# **Core Course CC-307 Web-Site Development - I (ASP.NET)**

### **Course Introduction:**

This course aims to make the students capable to develop a web site using well known clientserver technology ASP.NET. Through this course, student will learn the basic concepts of Microsoft client-server technology like CLR, PI, web pages and its different web controls, validation controls, ADO.NET, HTTP objects and file handling.

## **Objectives:**

The student would be able

- 1) To get the practical knowledge of ASP.NET
- 2) To develop website using visual studio web development environment.
- 3) To know the framework architecture of .NET
- 4) To work with disconnected architecture of ADO.NET and can store and retrieve data easily from database.

# **No. of Credits:** 3 **Theory Sessions per week:** 4 **Teaching Hours:** 40 hours

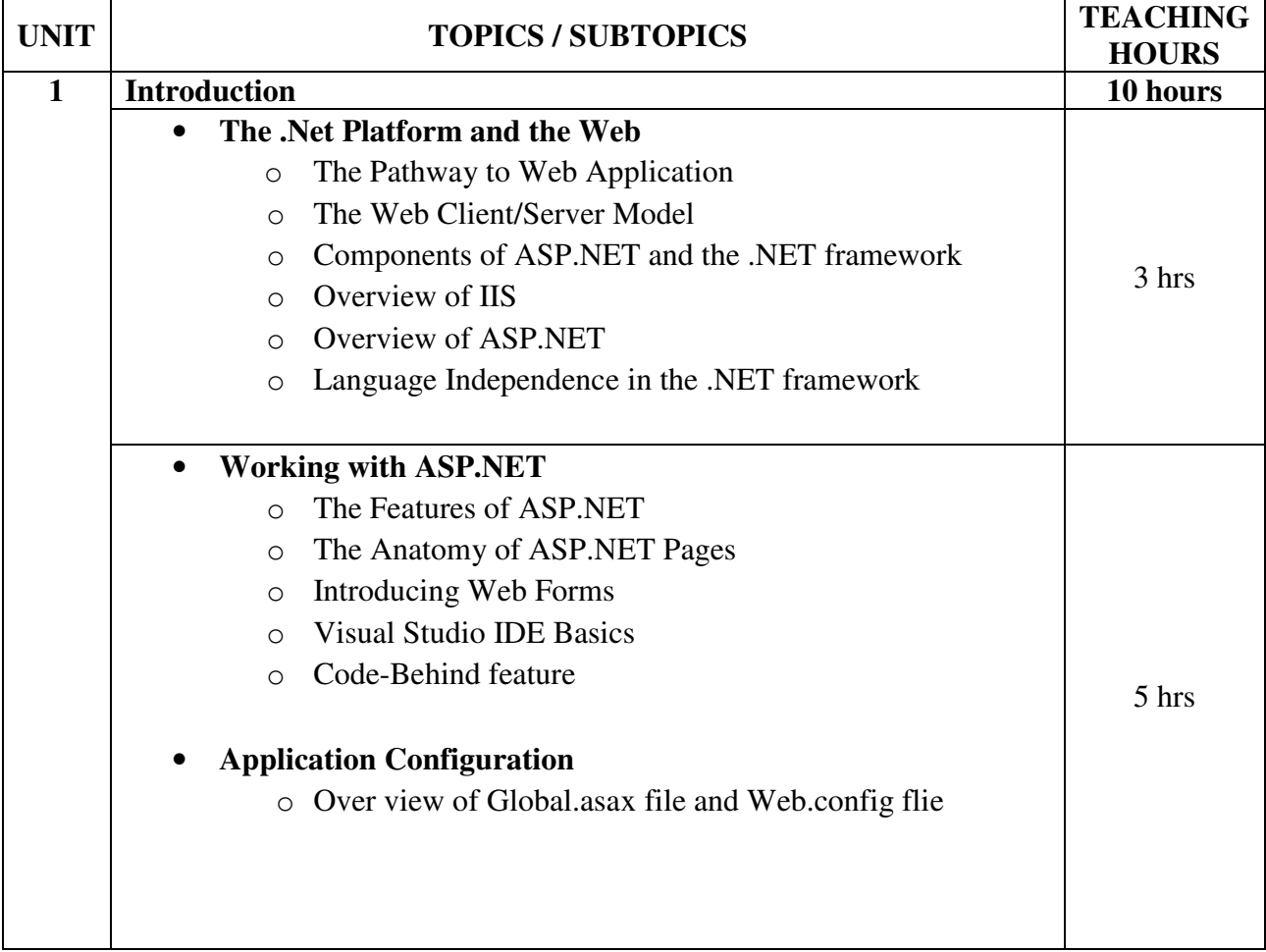

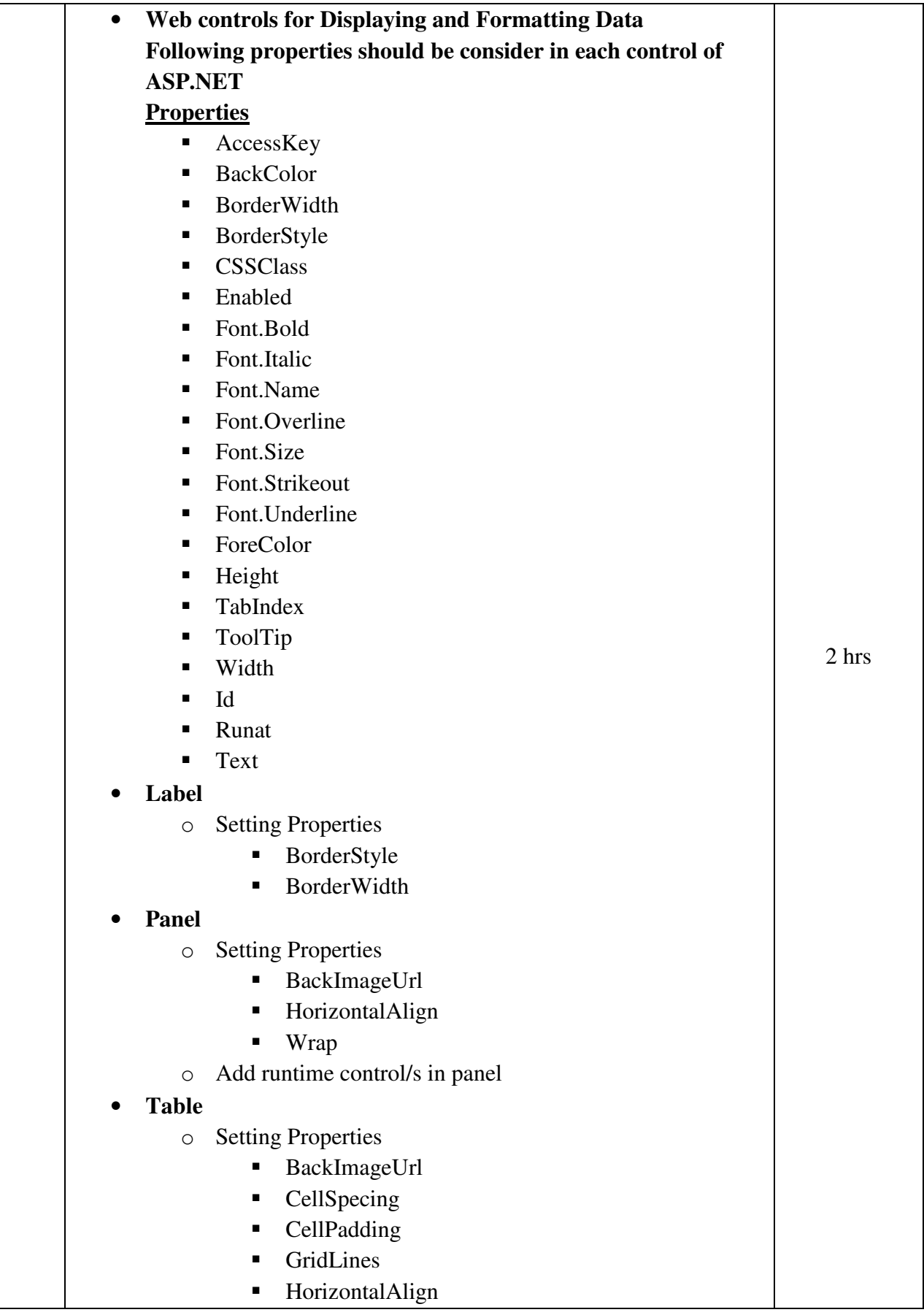

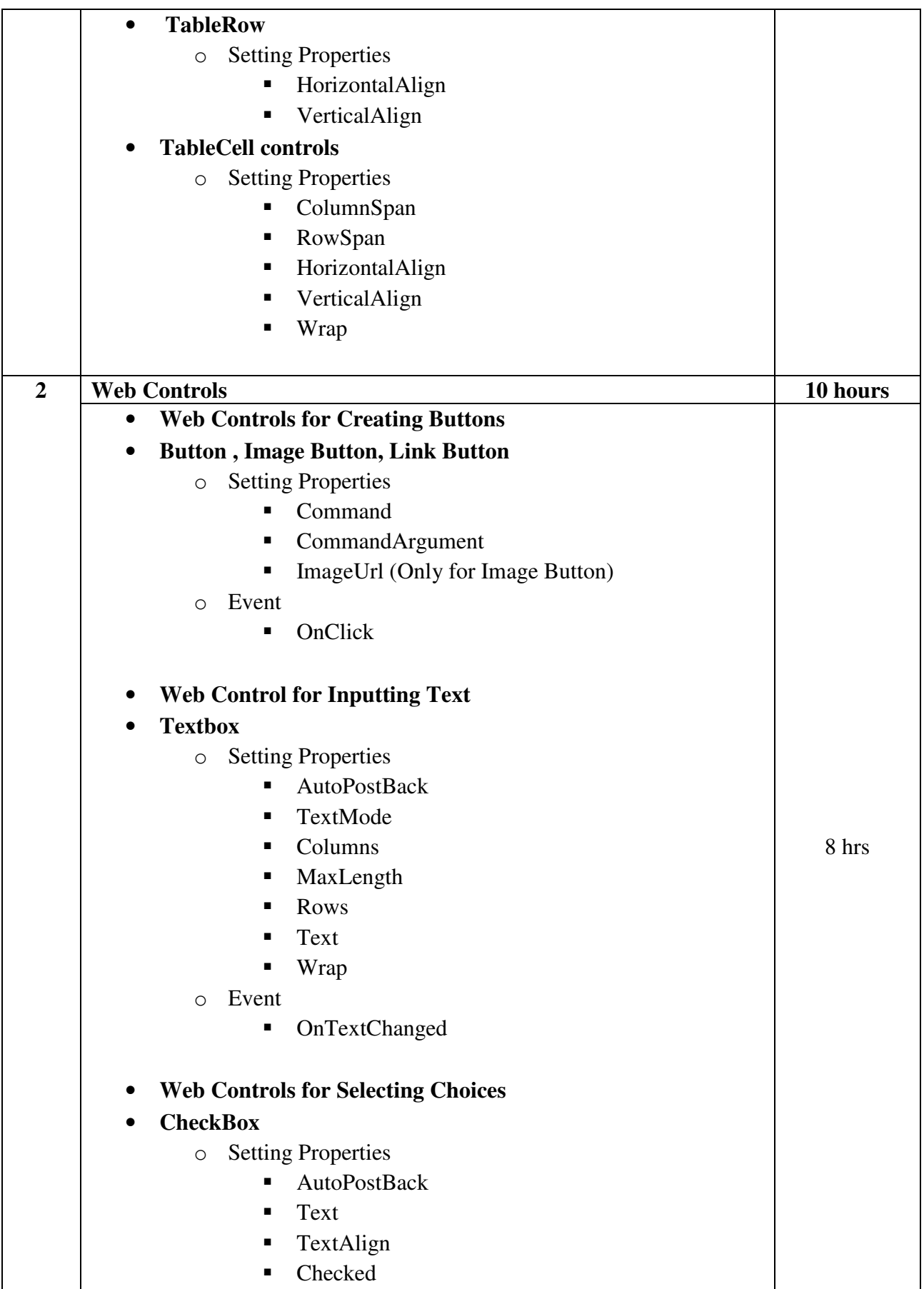

o Event

- OnCheckedChanged
- **RadioButton** 
	- o Setting Properties
		- AutoPostBack
		- Checked
		- **GroupName**
		- **Text**
		- **TextAlign**
	- o Event
		- OnCheckedChanged

# • **CheckBoxList , RadioButtonList**

- o Setting Properties
	- AutoPostBack
	- CellPadding
	- DataSource
	- **DataTextField**
	- DataValueField
	- RepeatColumns
	- RepeatDirection
	- RepeatLayout
	- **TextAlign**
	- $\blacksquare$  Items
	- SelectedIndex
	- SelectedItem
	- SelectedItems (only for CheckBoxList)
- o Event
	- OnSelectedIndexChanged
- **Web Controls for Creating Lists**

# • **ListBox , DropDownList**

- o Setting Properties
	- DataSource
	- DataTextField
	- DataValueField
	- AutoPostBack
	- **Rows**
	- SelectionMode(Only for ListBox)
- o Event
	- OnSelectedIndexChanged
- **Rich Controls**
- **Calendar**

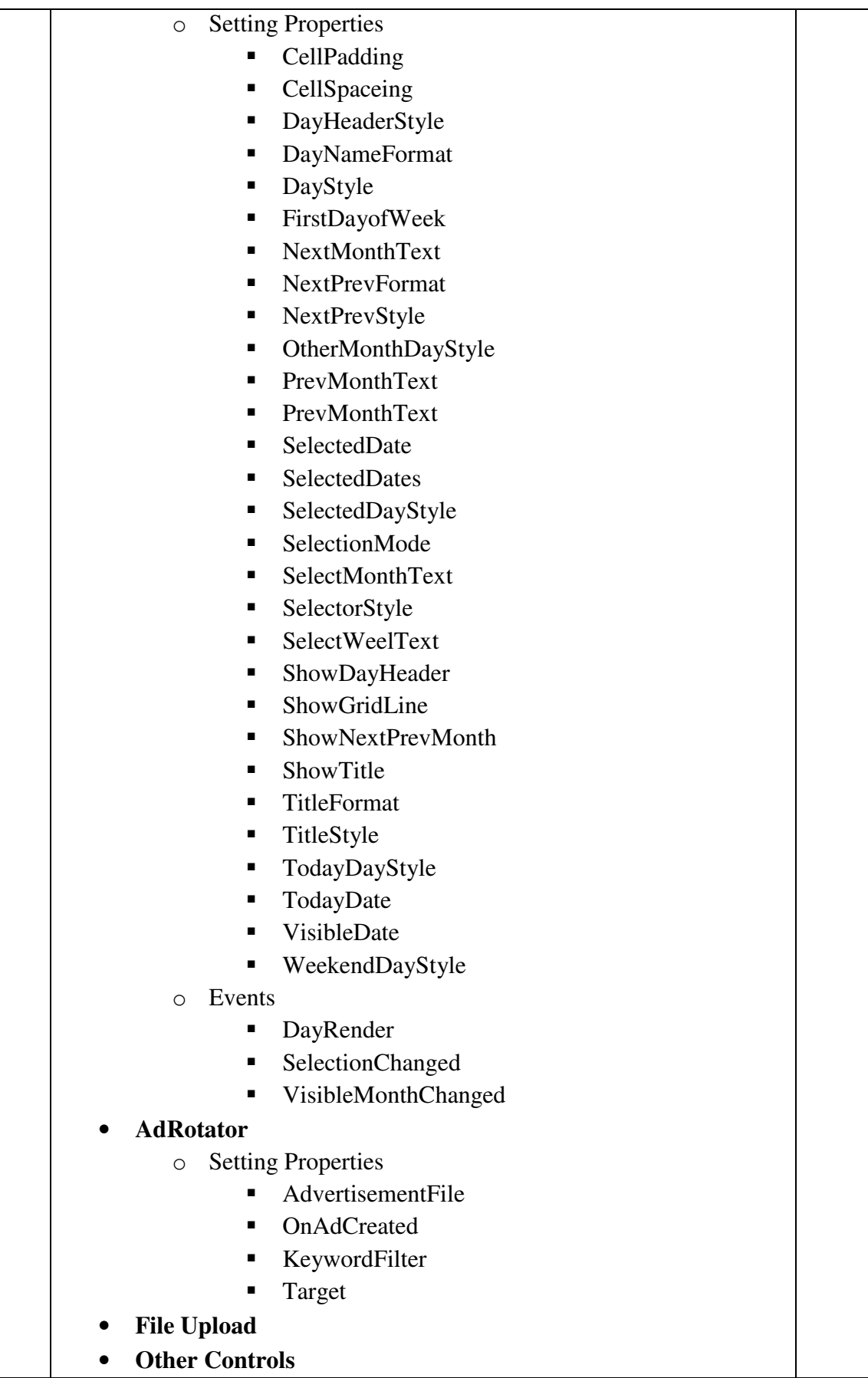

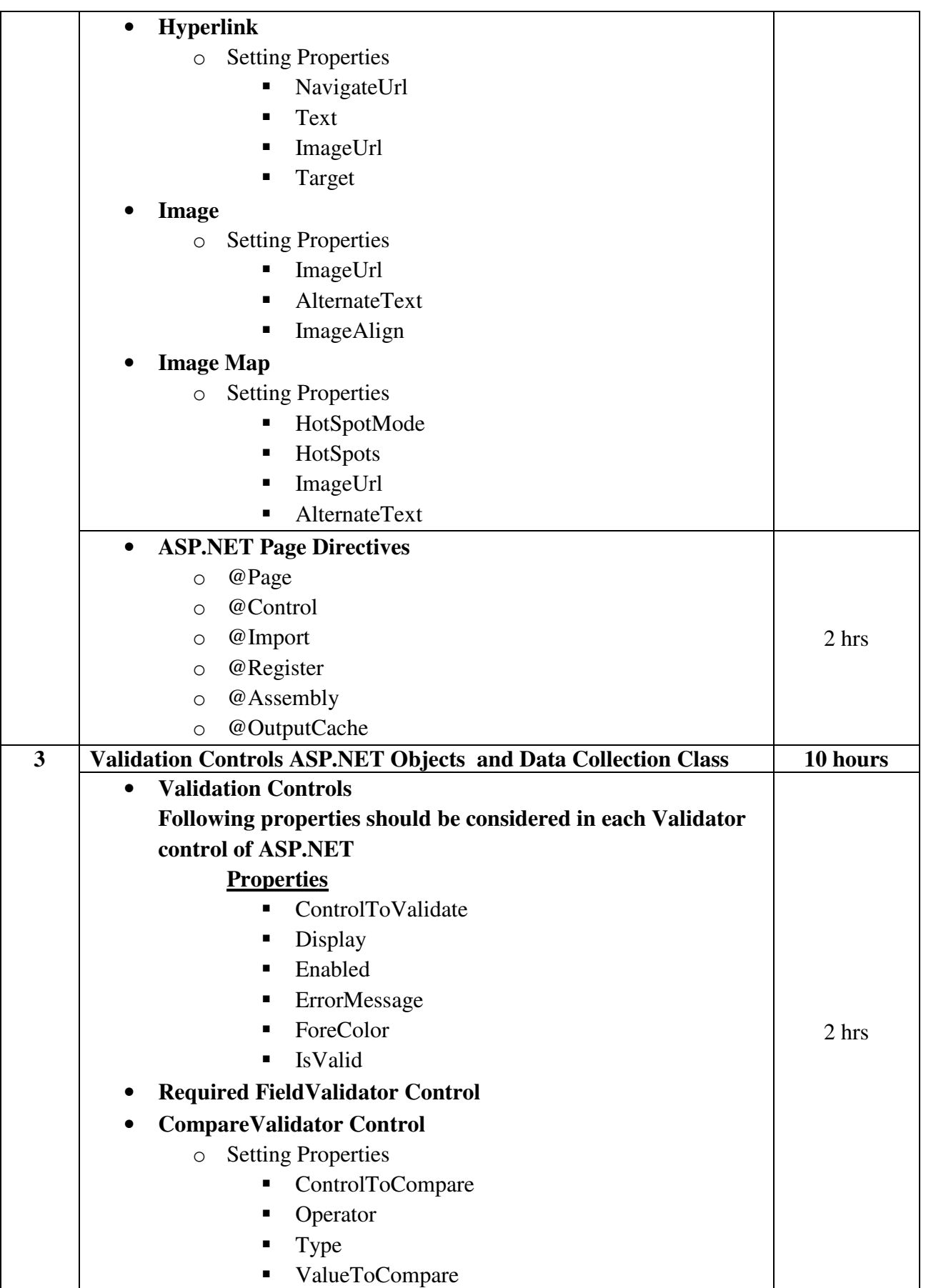

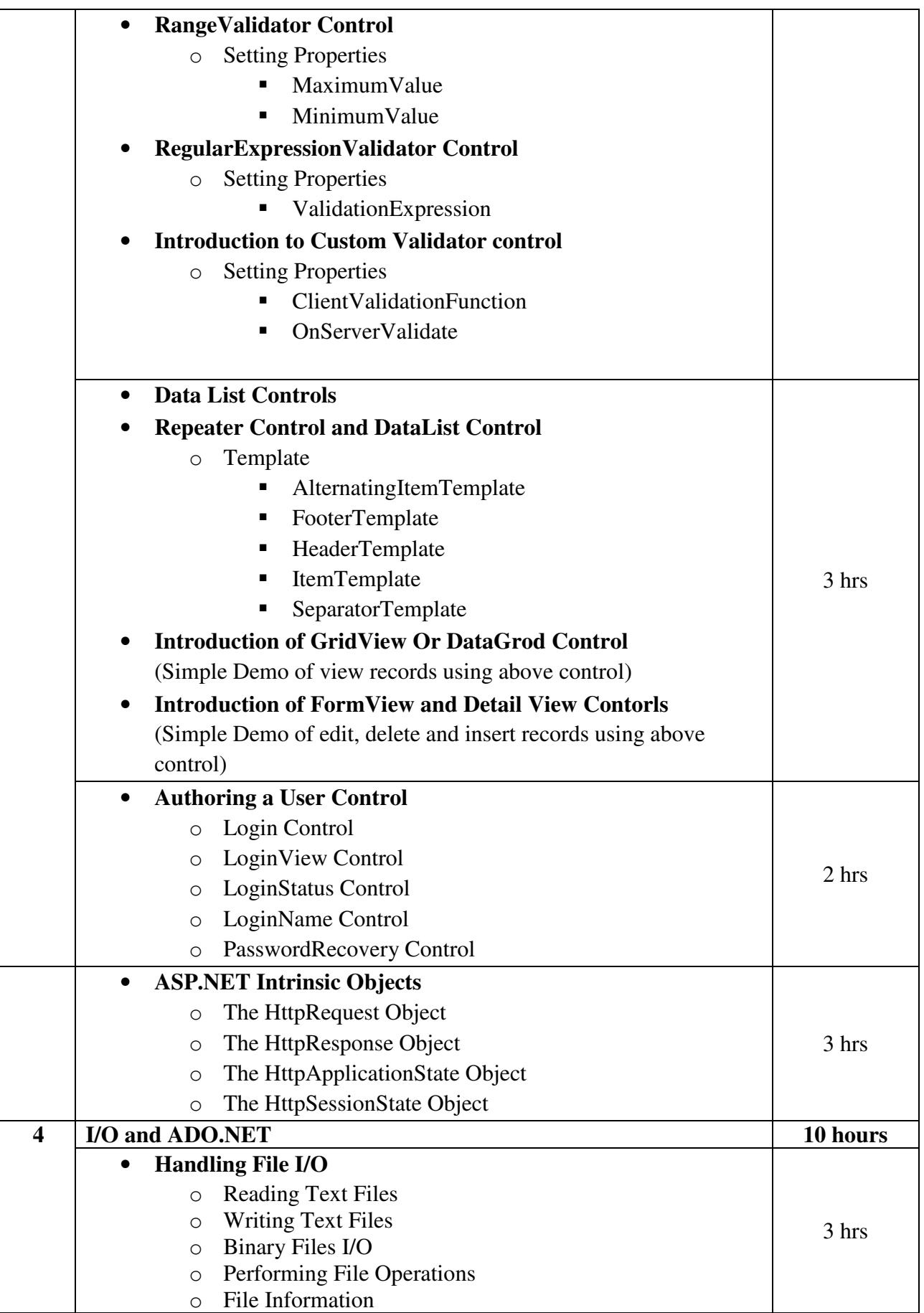

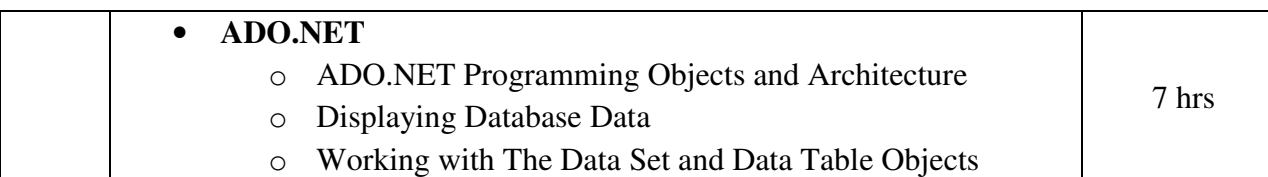

#### **Note:**

- **(1) These topics can be covered using any version of .NET framework and Visual Studio. Therefore, there will be NO restriction in using the version available with the institute.**
- **(2) VB.NET programming language should be used with ASP.NET**
- **(3) Database should be any version of Ms Access or SQL Express Edition**

#### **Textbook:**

ASP.NET and VB.NET Web Programming Publisher: Pearson By Matt J. Crouch

**Chapter – 1** (1.1, 1.2, 1.3, 1.4, 1.5) **Chapter - 3** (3.1, 3.2, 3.3, 3.4, 3.5, 3.6, 3.8, 3.9, 3.10, 3.11, 3.12, 3.13, 3.14, 3.15, 3.16, 3.17, 3.18, 3.19, 3.23.1, 3.23.2, 3.24.4, 3.24.5) **Chapter – 4** (4.3.1, 4.3.2, 4.3.3, 4.3.4, 4.3.5, 4.3.6, 4.3.7) **Chapter – 7** (7.1, 7.2, 7.3, 7.4, 7.6)

#### **Reference Book:**

ASP.NET Developer's Guide Publisher: McGraw Hill By Gerg Buczek

# **Core Course CC-308 Database Administration**

#### **Course Introduction:**

This course will help students to develop the database administration capabilities and will discuss how to create and manage database, users, roles and resources. It also gives them in depth knowledge of important features of Oracle database administrator.

#### **Prerequisite:**

Student should have knowledge about database management system and structured query language.

#### **Objectives:**

The student would be able

- 1) To obtain knowledge about the basics of database administration.
- 2) To understand how to maintain a database quickly  $\&$  accurately.
- 3) To design, manage and solve the issues related to the database server.

**No. of Credits:** 3 **Theory Sessions per week:** 4 **Teaching Hours:** 40 hours

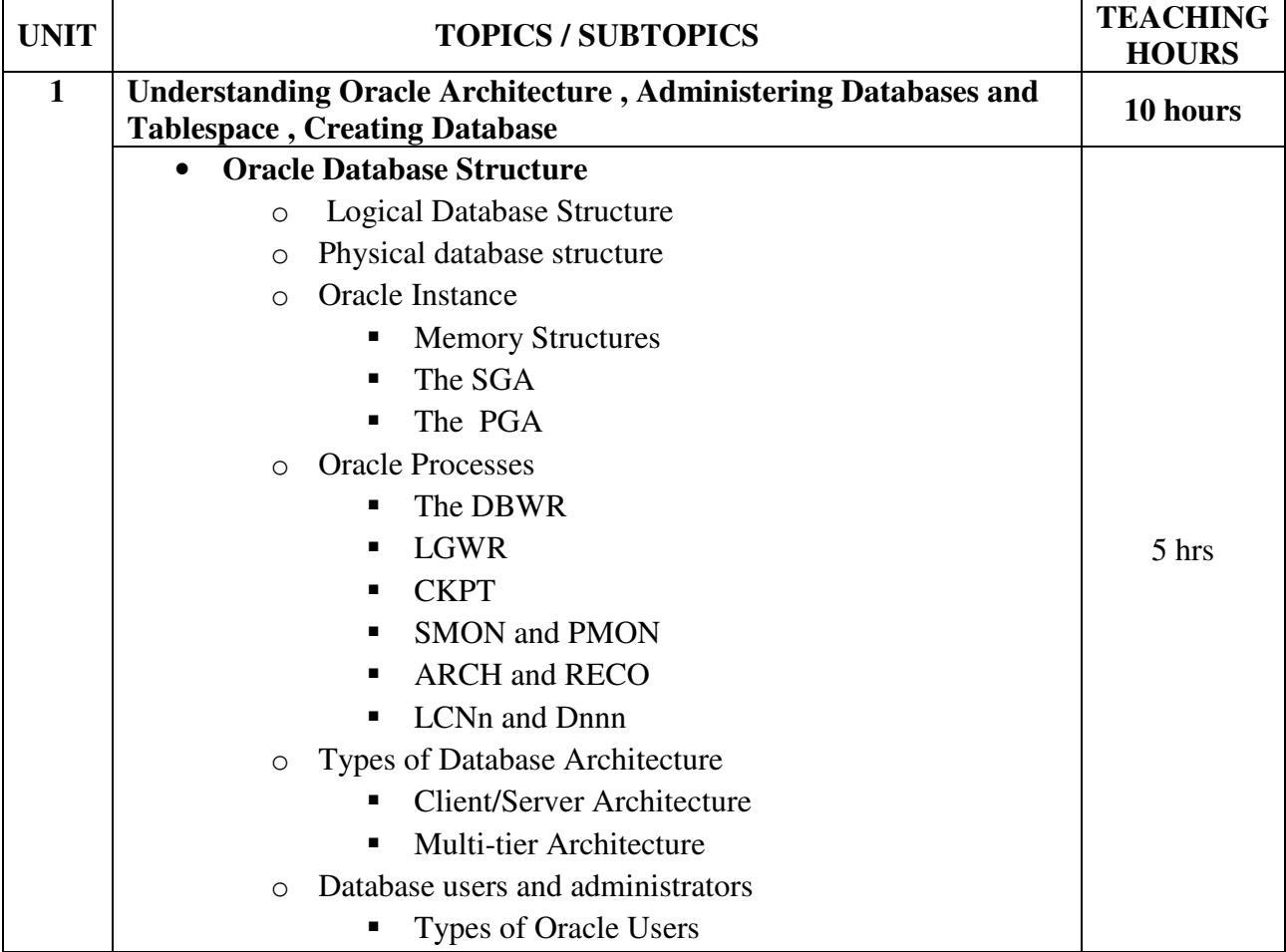

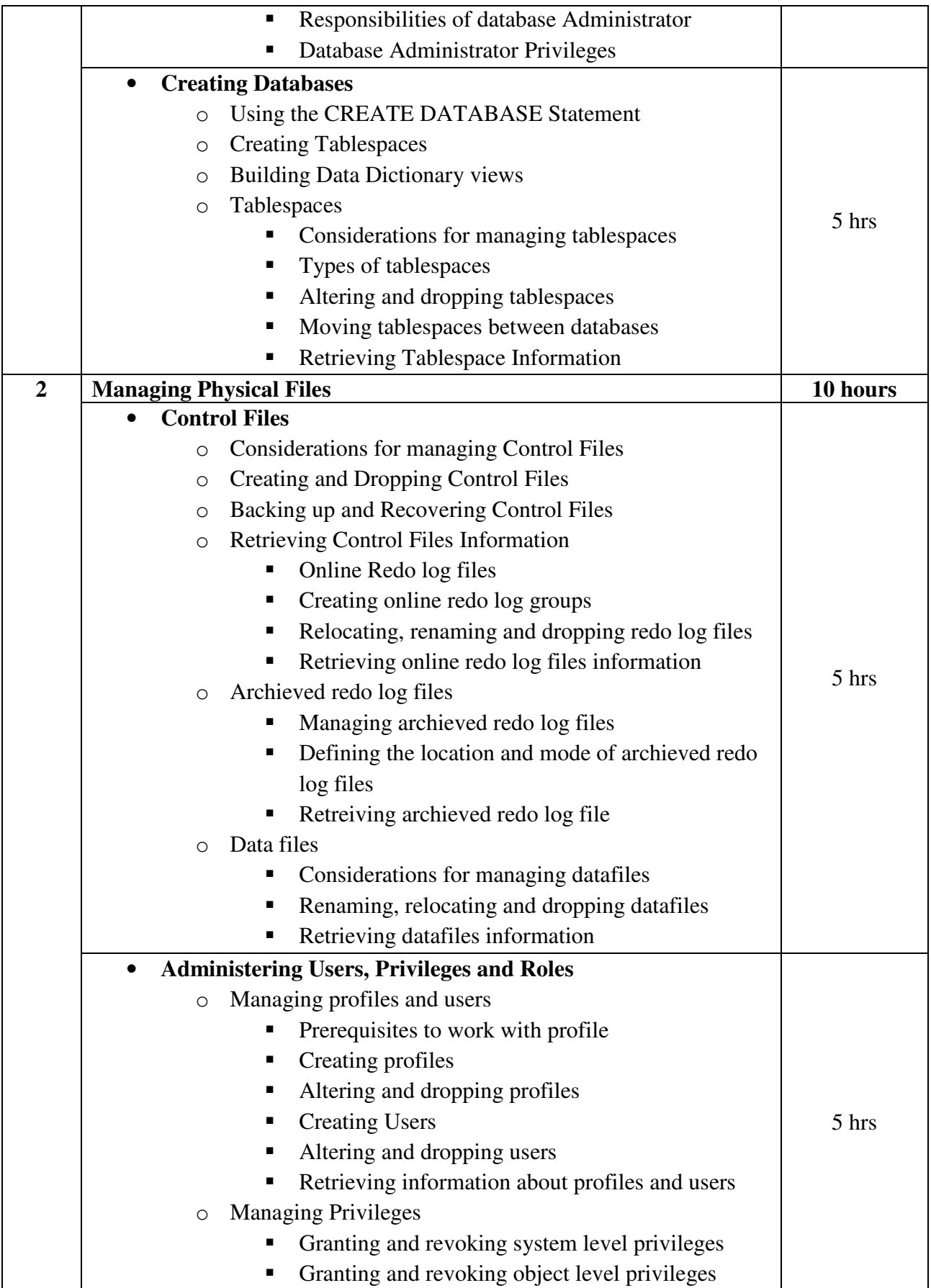

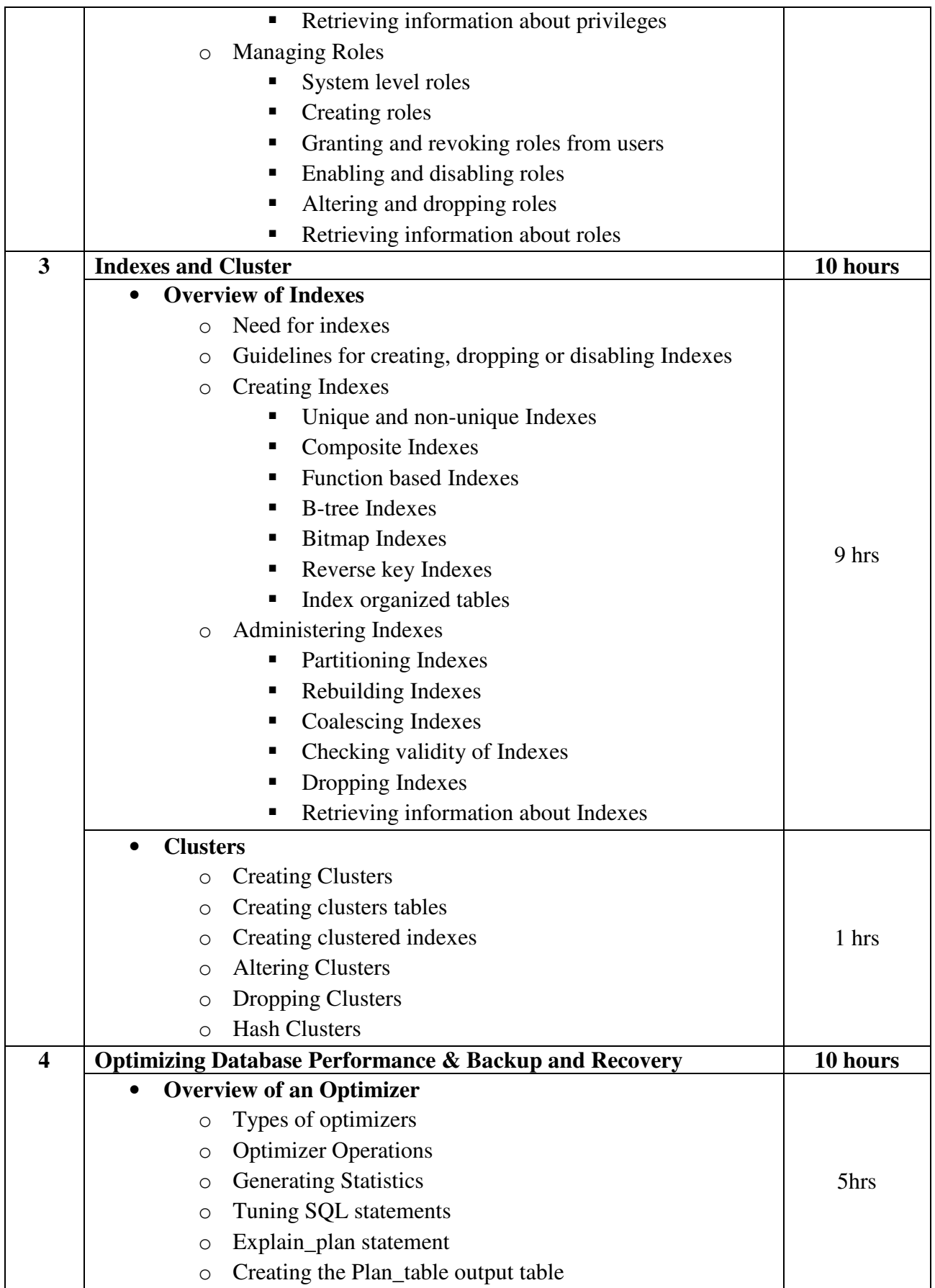

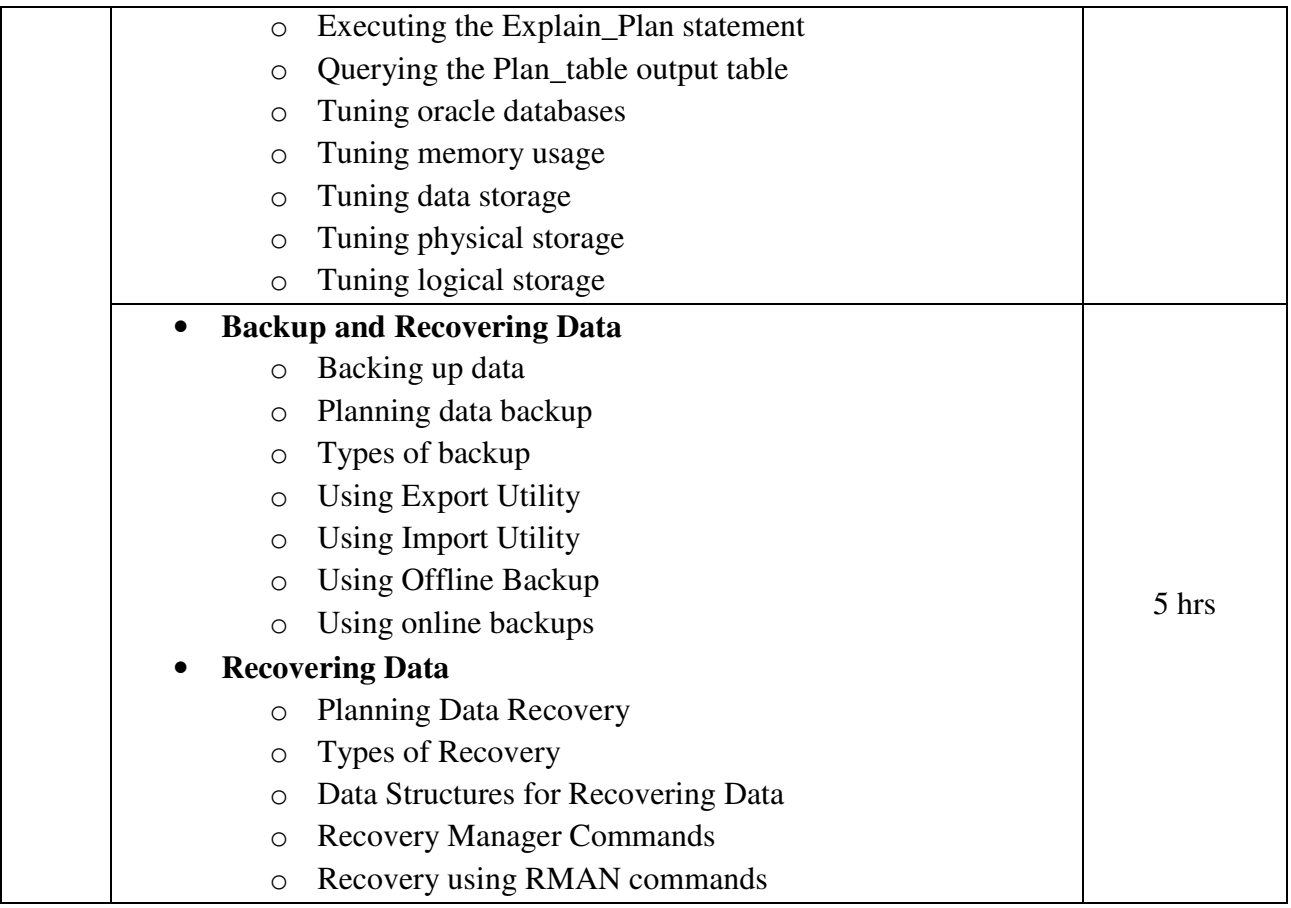

Administering Oracle (First Edition 2004) Publisher: BPB Publications By Ivan Byross

- 1. Beginning Oracle Database 11g Administration Publisher: Apress Publications By Iggy Fernandez
- 2. Database Administration: Implementation and Administrator Publisher: Cengage Publications By Gavin Powell, Carol McCullough-Dieter
- 3. Oracle 11g Administration in Simple Steps Publisher: Dreamtech Publications By Kogent Learning Solutions Inc.

# **Core Course CC-309 Ecommerce**

### **Course Introduction:**

The growth of the Internet continues to have a tremendous influence on the way business is conducted. Companies and organizations of all types and sizes are rethinking their strategies and how they run their operations. This course will help students explore the realities and implications of e-commerce as well as learn the different e-commerce models like Business-to-Consumer (B2C) and Business-to-Business (B2B) etc. The course introduces students to a wide range of electronic commerce issues, as a foundation for continual learning in the dynamic ecommerce environment.

## **Objectives:**

The student would be able:

- 1) To gain an understanding of the theories and concepts underlying e-commerce.
- 2) To apply e-commerce theory and concepts to what is happening in "the real world".
- 3) To improve familiarity with current challenges and issues in e-commerce.
- 4) To study the security issues related to e-commerce.

## **No. of Credits:** 3 **Theory Sessions per week:** 4 **Teaching Hours:** 40 hours

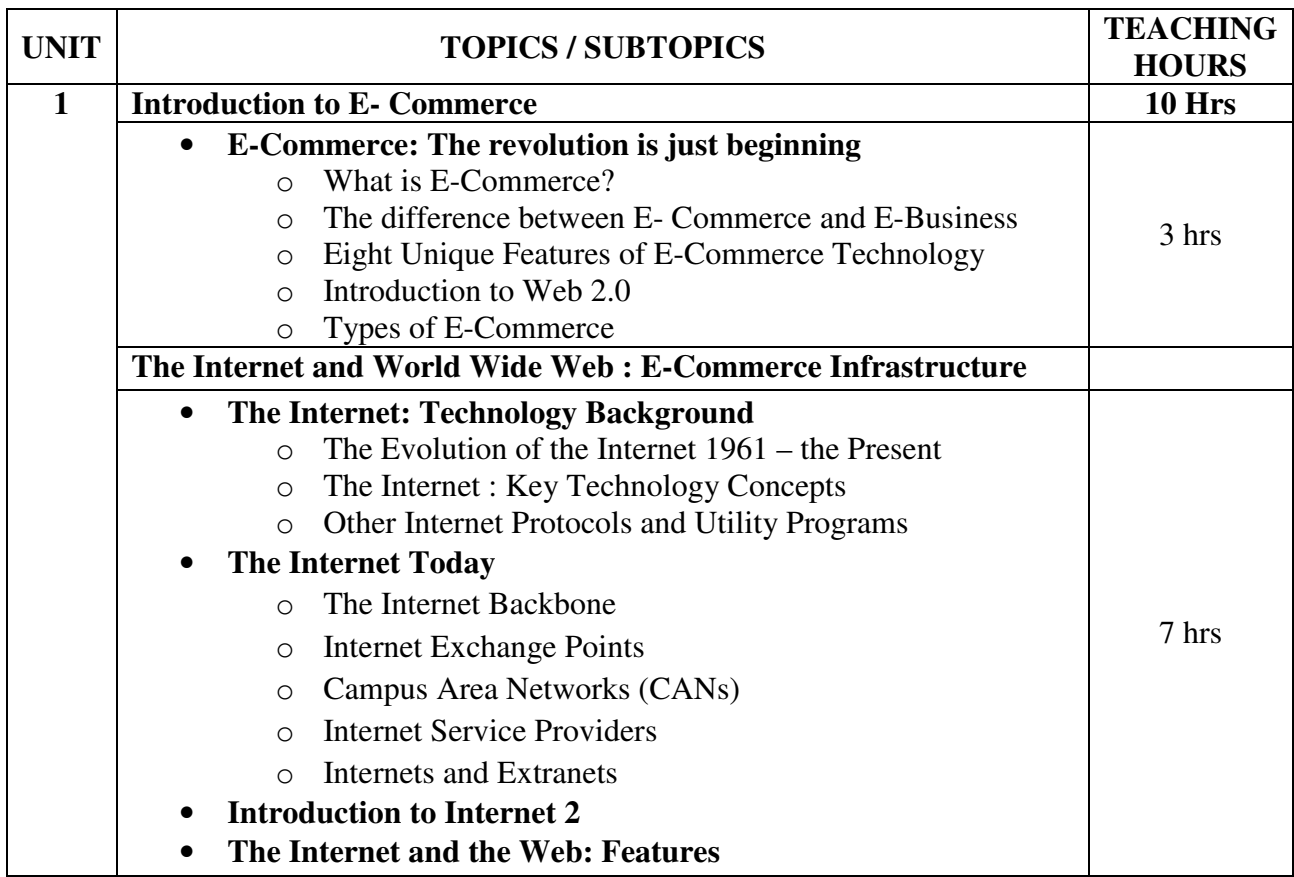

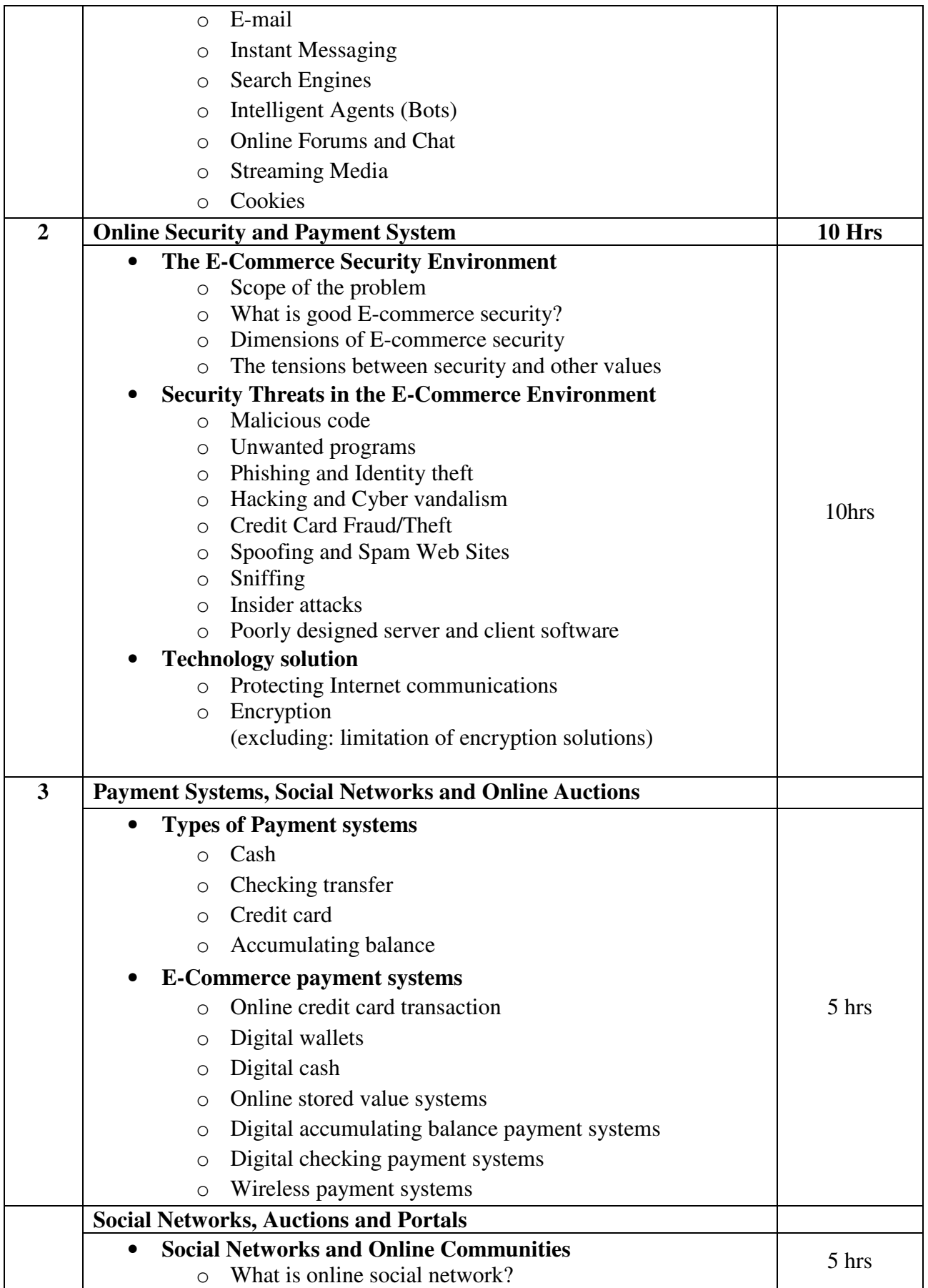

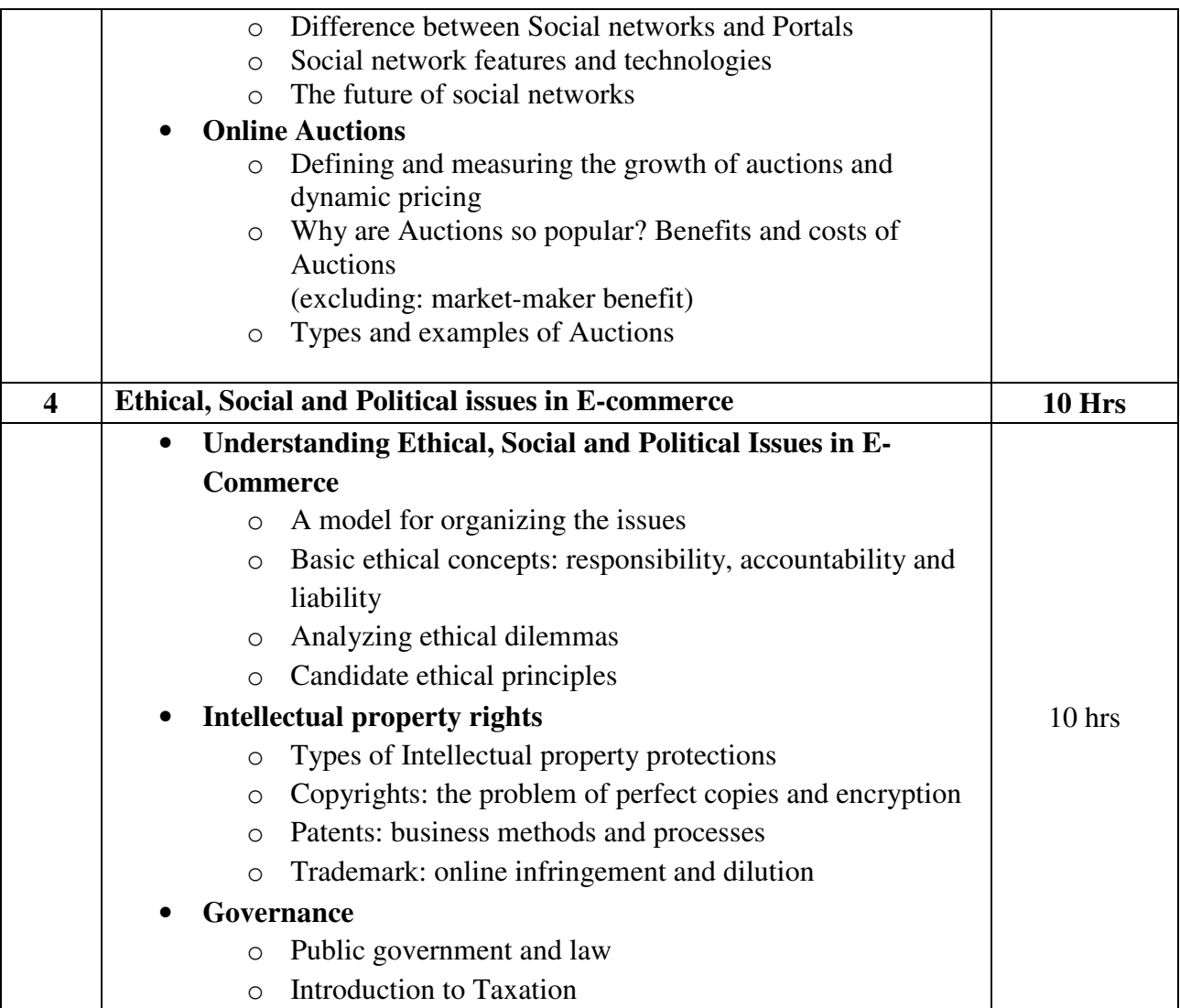

E-Commerce – Business, Technologies, Society (2008), 4<sup>th</sup> Edition Publication: Pearson Kenneth C. Laudon, Carol Guercio Traver

- 1. E-Commerce Strategy, Technology and Implementation Publication: Cengage Learning By Gary P. Schneider
- 2. Electronic commerce Publication: TATA Mc Graw Hill By Bharat Bhasker
- 3. Electronic Commerce A Managers' Guide Publication: Pearson By Ravi Kalakota, Andrew B. Whinston
- 4. Electronic Commerce A simplified Approach Publication: JAICO By Munesh Chandra Trivedi
- 5. e-Business 2.0 Publication: Pearson By Ravi Kalakota, Marcia Robinson

# **Core Course CC-310 \*CC-307 Practical**

#### **Course Introduction:**

This course makes the student capable to develop a web site using well known client-server technology ASP.NET. Through this course, student will learn the basic concepts of Microsoft client-server technology and its different web controls, validation controls, ADO.NET, HTTP objects and file handling.

#### **Objectives:**

The student would be able

- 1) To get hands on experience on Visual Studio.Net.
- 2) To develop Web application using ASP.Net.
- 3) To work with disconnected data base architecture of ADO.Net.

#### **No. of Credits:** 3 **Practical Sessions per week:** 3 **Teaching Hours:** 40 hours

The students are expected to write programs unit wise as given below. The list in each unit is **indicative only and may or may not be asked in the examination.** 

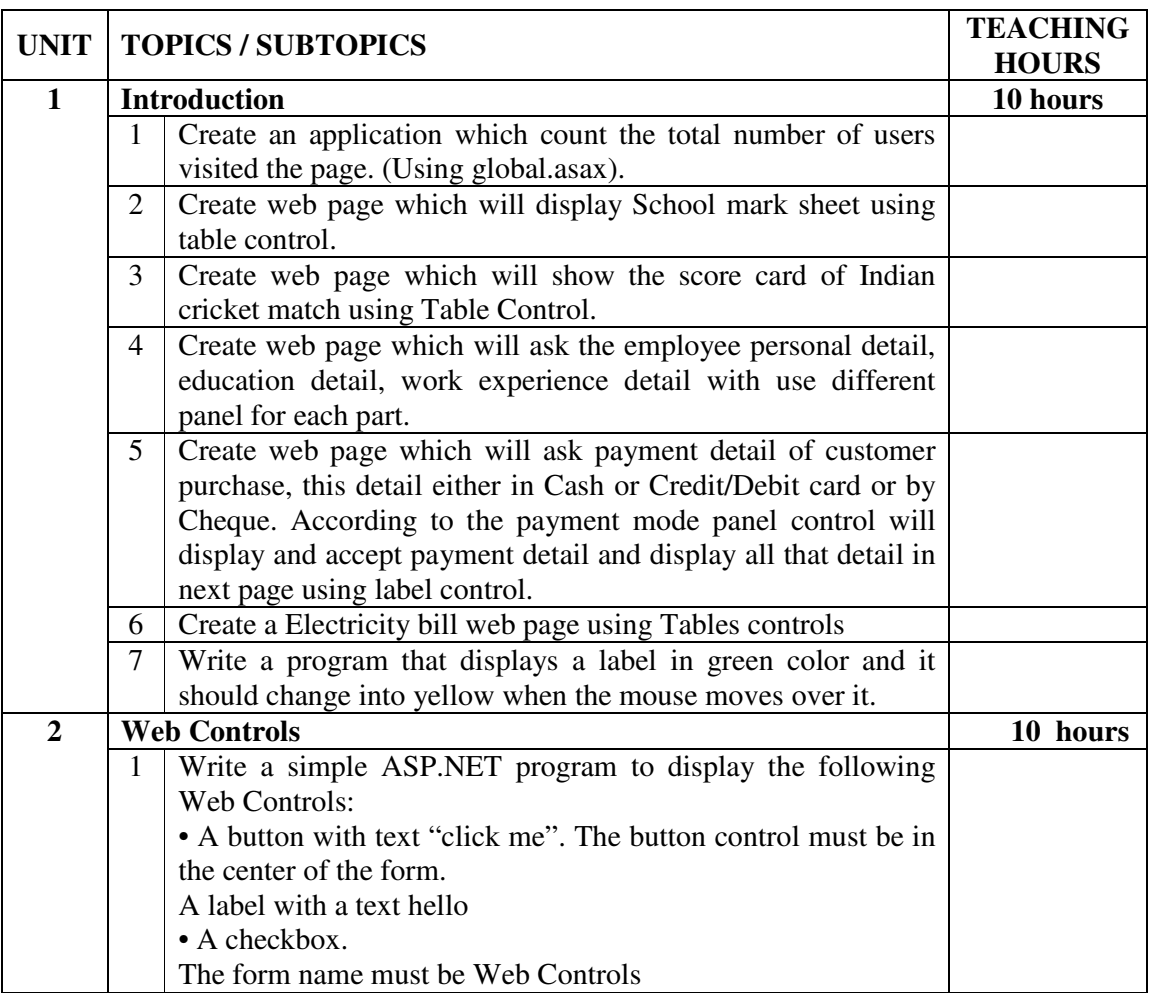

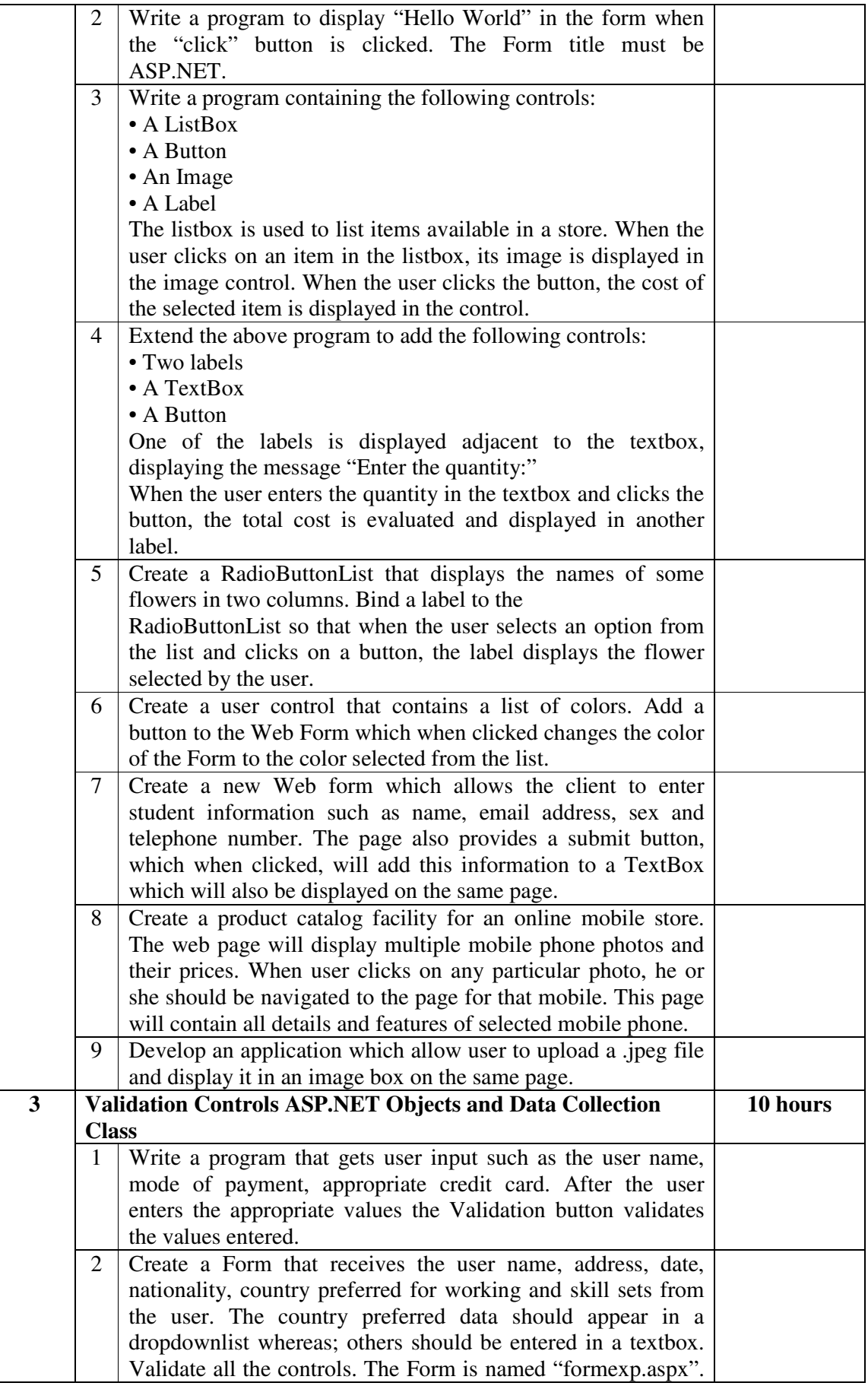

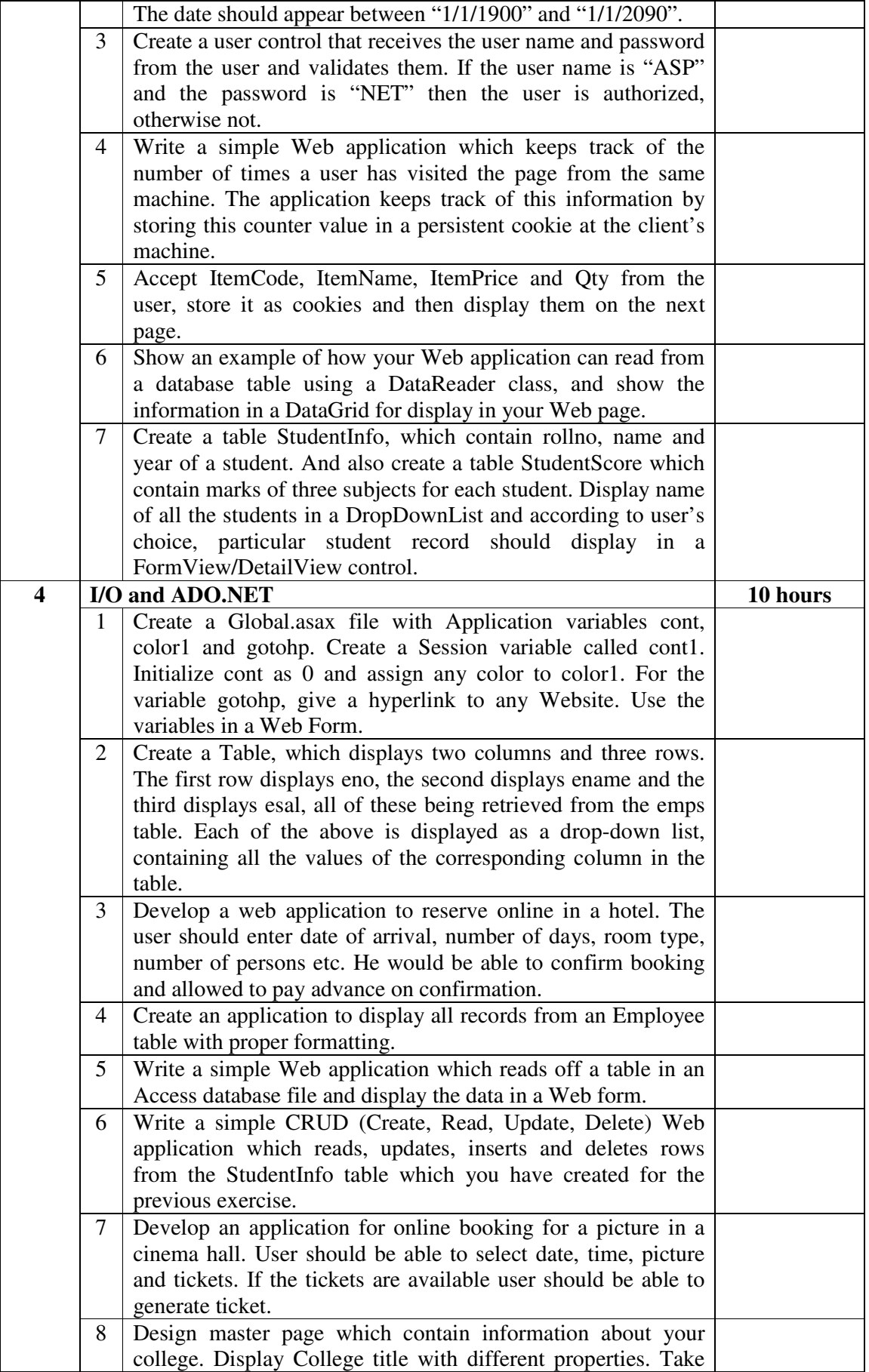

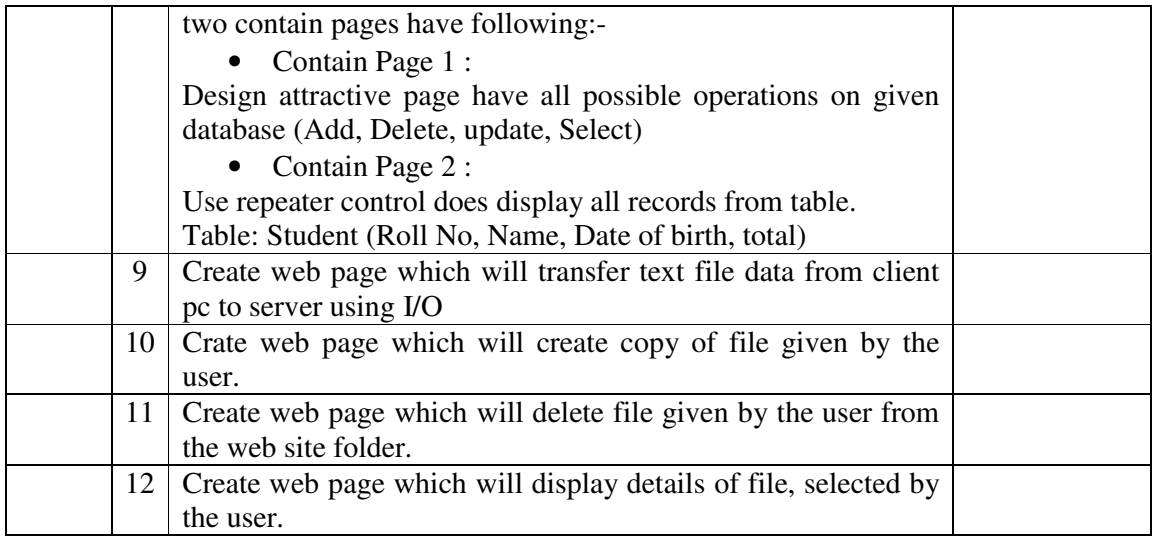

#### **Note:**

- **(1) These topics can be covered using any version of .NET framework and Visual**  Studio. Therefore, there will be **NO** restriction in using the version available with **the institute.**
- **(2) VB.NET programming language should be use with ASP.NET.**
- **(3) Database should be any version of Ms Access or SQL Express Edition.**

#### **Textbook:**

ASP.NET and VB.NET Web Programming Publisher: Pearson By Matt J. Crouch

#### **Reference Book:**

ASP.NET Developer's Guide Publisher: McGraw Hill By Gerg Buczek

# **Core Course CC-311 Multimedia Tools (Practical)**

#### **Course Introduction:**

Multimedia offers exciting possibilities for meeting the needs of  $21<sup>st</sup>$  century learners. The tools available for multimedia can enhance the student learning. This course helps the students in understanding the basic concepts of creating interactive animation. The student would be able to get a deep knowledge about 2D animation tool and will be able to have a glance of 3D animation tool.

#### **Objectives:**

The student would be able to

- 1) Familiarize with 2D and 3D Animation environment.
- 2) Create visual elements and object of their imagination.
- 3) Can make advertisement and designs.
- 4) Learn to add sound, text, video in animation.

#### **No. of Credits:** 3 **Practical Sessions per week:** 3 **Teaching Hours:** 40 hours

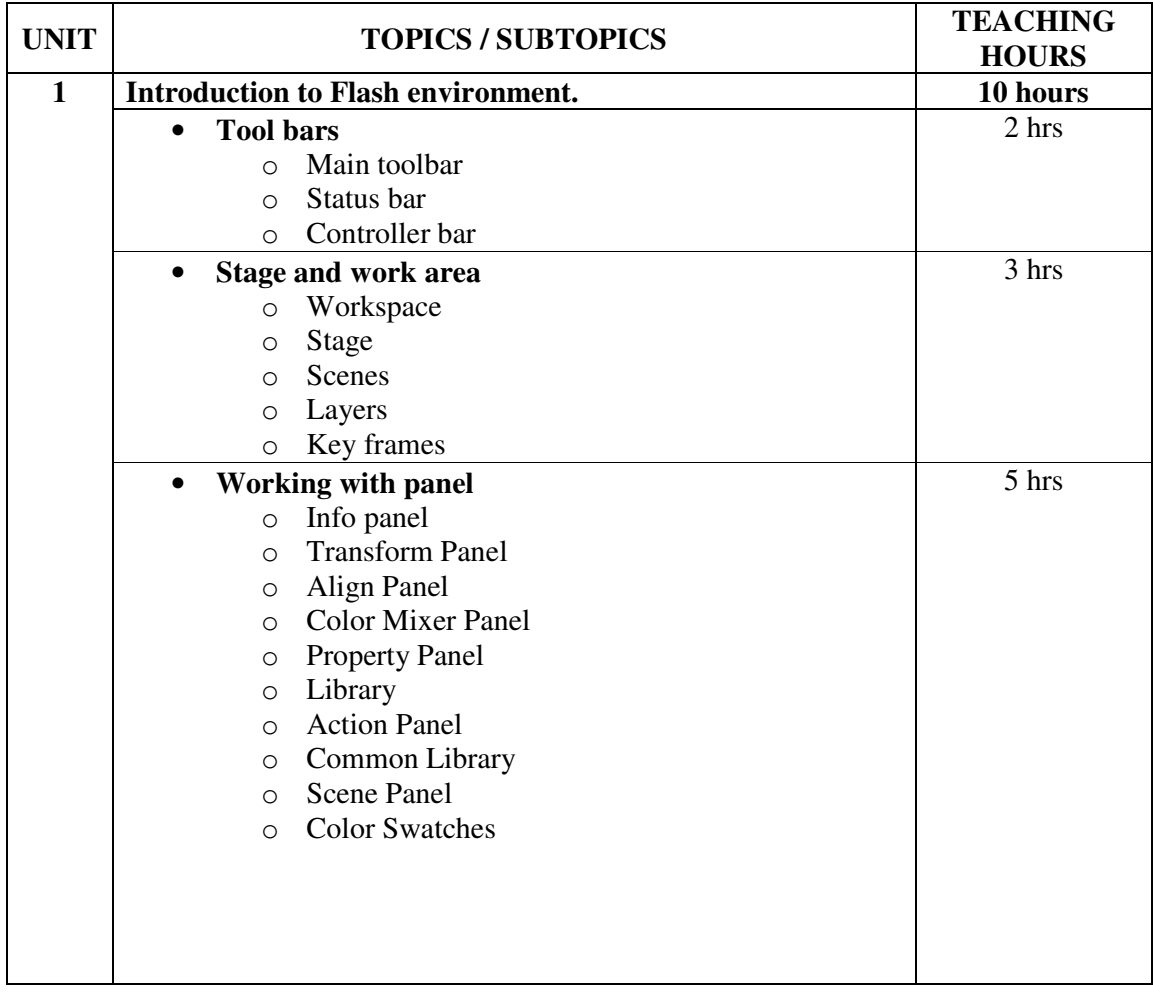

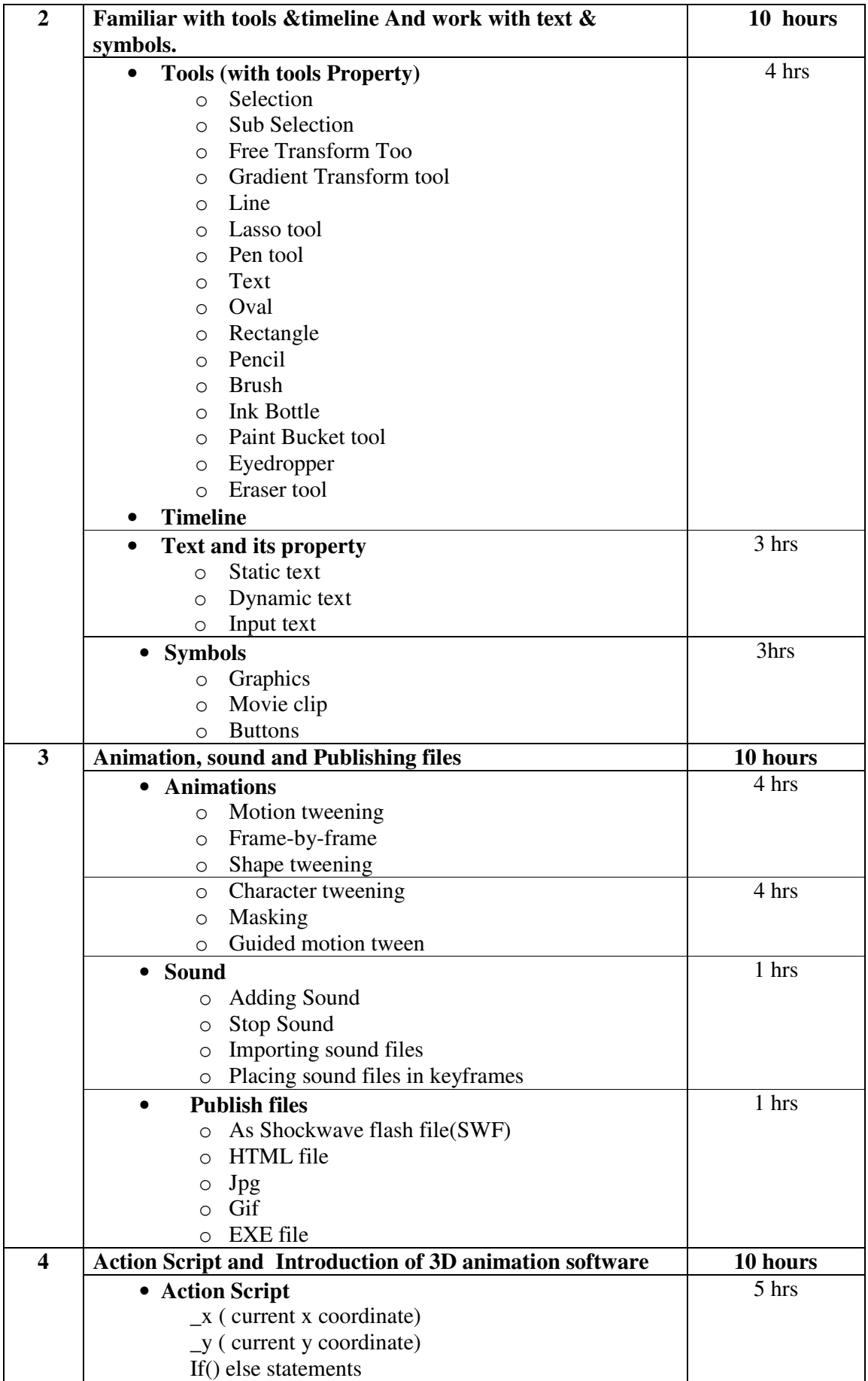

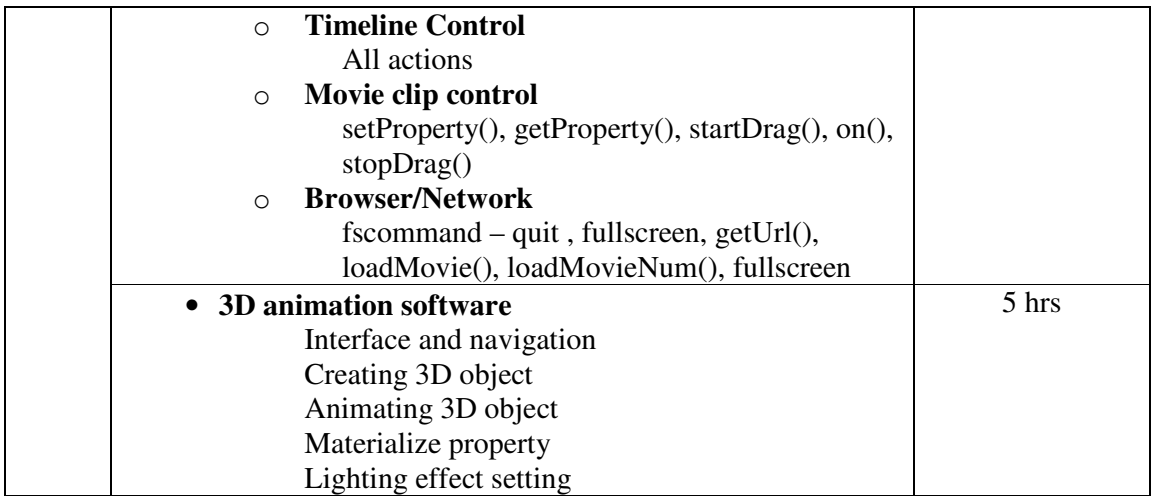

#### **Note:**

- **(1) 2D animation topics can be covered using any version of Flash. Therefore, there will be NO restriction in using the version available with the institute.**
- **(2) For 3D animation, the institute may use any open source multimedia software.**
- **(3) Questions based on 2D animation tool should only be asked in examination.**

The students are expected to create animation as listed below.

## The list is **indicative and may or may not be asked in the examination.**

- 1. Create an animation on the theme of Uttarayan.
- 2. Create an application with 2 scenes.

Scene 1: Make the use of Masking and display a message.

Scene 2: Create an application which generates the mark sheet of the students. Also assigns the grades as per the percentage. The rules to be followed for the grades are as follows:

If Percentage is  $\langle 40 \rangle = F$  Grade If between 80 to 90 = A Grade

If between 40 to  $50 = D$  Grade More than  $90 = A +$  Grade

If between 50 to  $60 = C$  Grade

3. Create an application which follows a hierarchy as below:

Scene 1: Accepts User Name and Password. If they are correct then traverse them to next scene/file.

Scene 2: It has 2 options (Animals and birds). As the option is selected we traverse them to next scene.

Scene 3: According to the selected option display slideshow for it. Along with it there should be a link for explanation. When clicked on it the explanation for same should be displayed.

Each and every scene should contain back and home buttons.

4. Create the EXE and run in full screen mode. Create the movie with the scenes as below:

scene1: "WELCOME" AND CREATED BY: "YOUR NAME" gives the effects of your choice and a button to go to index.

Scene2: index with the title scene1 and scene3. Clicking on a particular scene should run only that scene and there should be button to go back to the index in each scene.

5. Create an application stormy day with rain fall and dark clouds moving. The application should have Replay and Quit buttons. If replay button is clicked the animation should start.

- 1. Macromedia FLASH 8 advanced for Windows and Macintosh Publication: Pearson Education By Chun Robertson
- 2. Adobe Flash Professional CS6 Classroom in a book Publication: Pearson (Adobe Press)
- 3. Adobe Flash CS4 Professional Bible Publication: Willy India Edition By Robert Reinhardt, Snow Dowd
- 4. Online tutorial and E-books for Open source 3D animation software.

# **Core Course CC-312 Software Development Project-PART II**

### **Course Introduction:**

Students would have taken the project in semester V as per the guidelines of SDP Part-I and required to continue to work in developed of software in the VI<sup>th</sup> semester. This course is designed to provide the student experience in working with a client organization from the initial request through a final design and development of prototype software.

## **Objectives:**

- Synthesize skills and knowledge gained into an innovative technology solution.
- Develop systems development skills.
- Gain experience in exploring/using software development and documentation tools.

#### **No. of Credits:** 5

**Mode of study**: One day off to work on the project in a week

#### **Course Contents:**

- 1. Developing System Design
- 2. Writing code for the project
- 3. Doing testing of the code

#### **Deliverables by the students:**

At the end of the semester, the student should be able to successfully develop the project and prepare the documentation (hard copy) as well as presentation of the project details.

- **Documentation:** 
	- o A single hard bound documentation of SDP Part-II should also consist of the documentation prepared in SDP Part-I.
	- o Although the students might have submitted the documentation of SDP Part-I, it should not be considered for evaluation.

A hard copy of the documentation should consist of the additional following details:

- Cover Page
- Company Certificate
- College Certificate
- Acknowledgement
- Index (with page nos.)
- Screen layouts
- Report layouts
- Sample coding (optional)
- Future Enhancements (optional)
- Conclusion
- Bibliography

# **Presentation:**

- Presentations can be prepared through slides using Open Source / Power Point / Flash or any other multimedia tool, covering the work shown in the documentation.
- During viva exams, students will be expected to satisfactorily answer the questions pertaining to the tools used, the process, the reports /forms created and the results achieved.

# **Foundation Course FC-302(1) Computer Graphics**

## **Course Introduction:**

The aim of the course is to provide an introduction to the theory and practice of computer graphics. The student will also be able to get knowledge about geometric transformations using 2D technology and a general idea of 3D technology.

## **Objectives:**

Students would be able

- 1) To learn the basics of computer graphics.
- 2) To understand various algorithms for drawing line, circle and polygon.
- 3) To get an overview of 2D and 3D technology.
- 4) To get an overview of various advanced graphics standards and techniques.

## **No. of Credits:** 2 **Theory Sessions per week:** 3 **Teaching Hours:** 40 hours

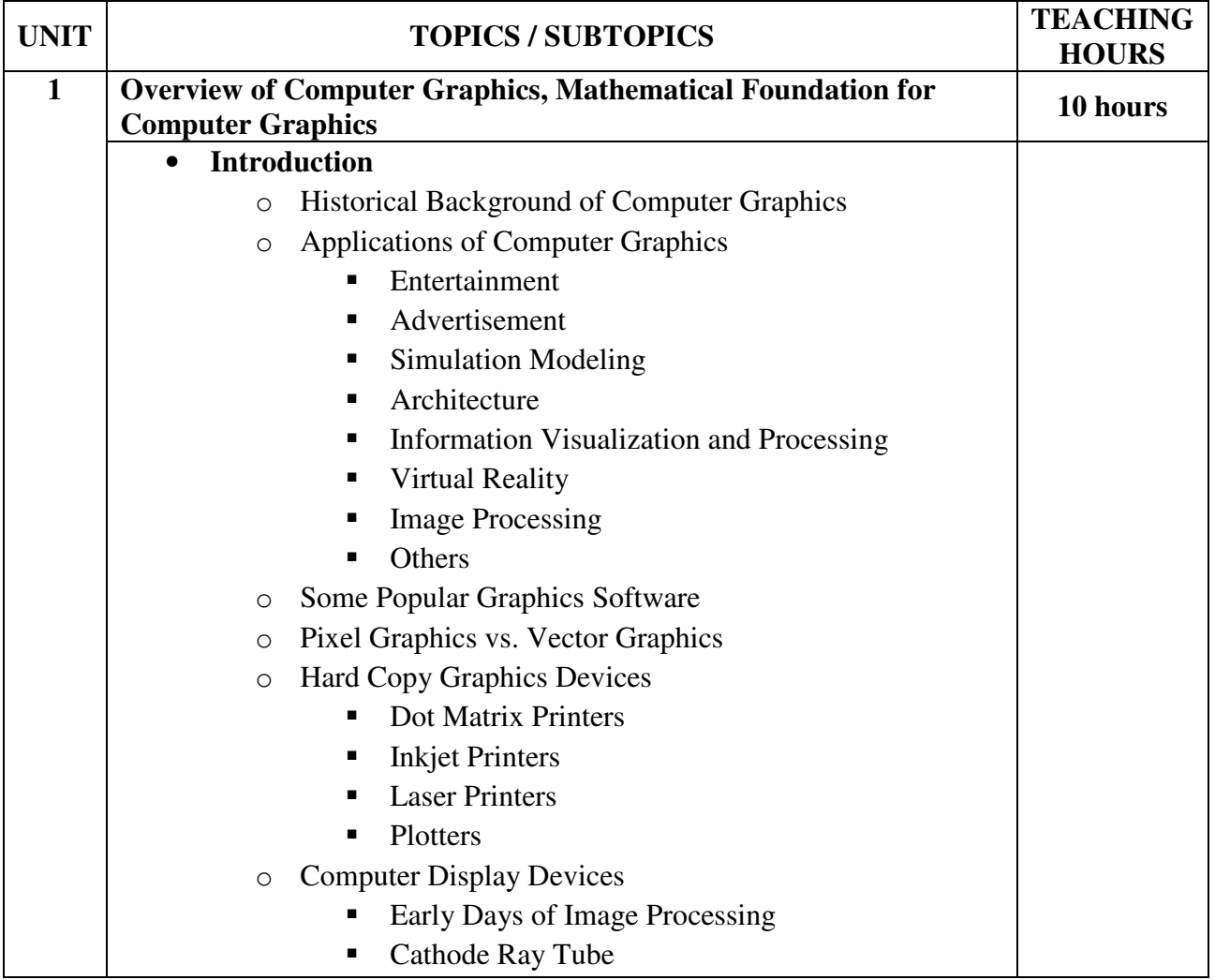

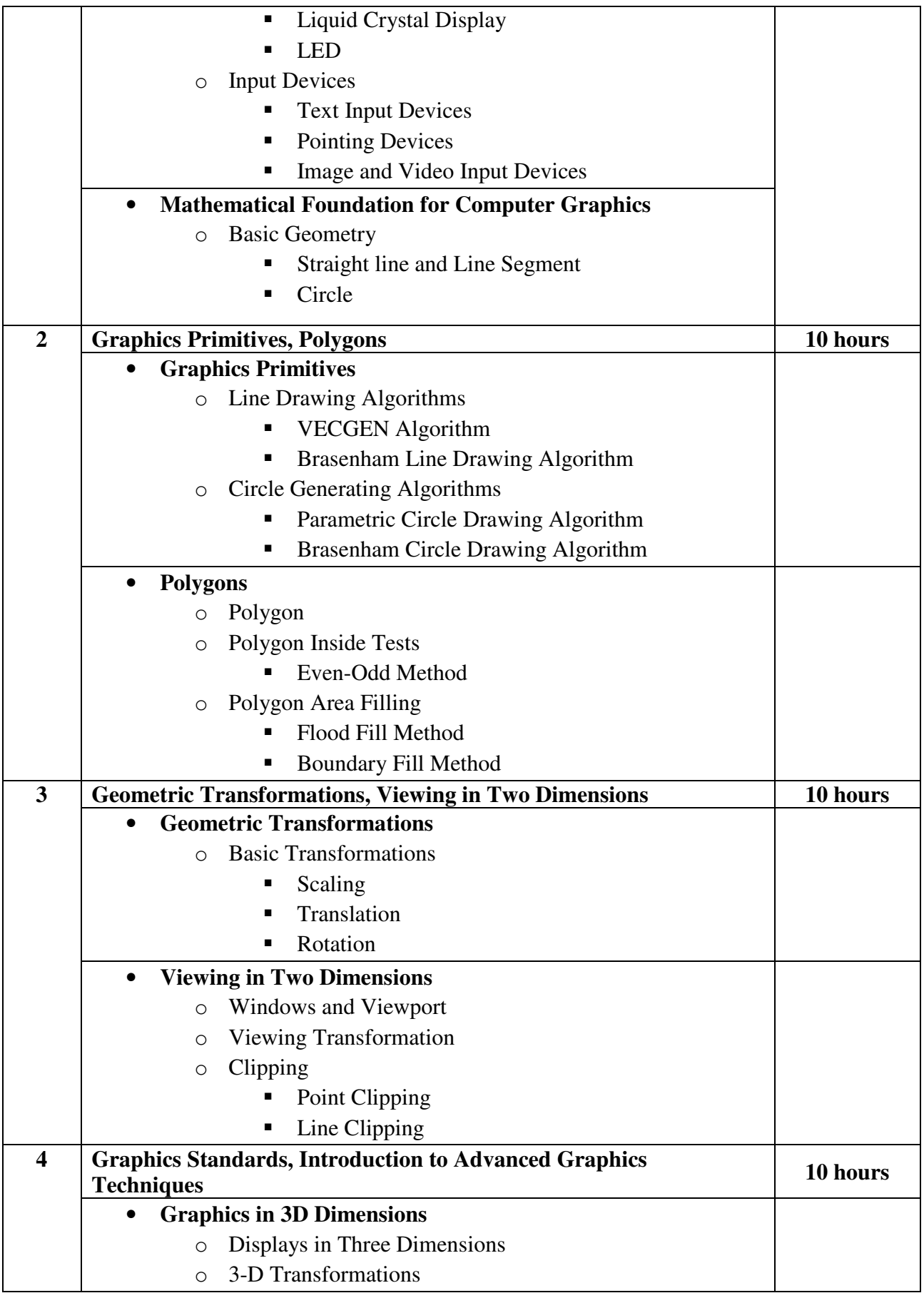

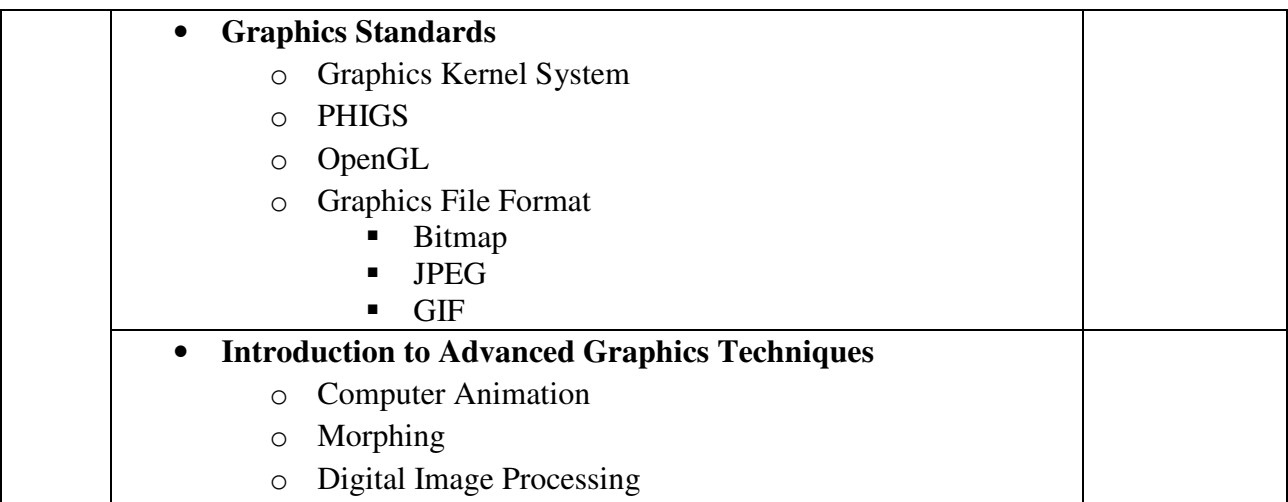

Computer Graphics Publisher : PHI By Apurva A. Desai

**Chapter - 1** (1.1, 1.2, 1.3, 1.4, 1.5, 1.6, 1.7) **Chapter - 2** (2.1(2.1.1, 2.1.2)) **Chapter - 3** (3.1, 3.2) **Chapter - 4** (4.1, 4.2(4.2.1), 4.3(4.3.1, 4.3.3)) **Chapter - 5** (5.1) **Chapter - 6** (6.1, 6.2, 6.3) **Chapter - 7** (7.1, 7.2) **Chapter - 10** (10.1, 10.2, 10.3, 10.4) **Chapter - 11** (11.1, 11.2, 11.3)

- 1. Computer Graphics Publisher : McGraw Hill By Amarendra N Sinha, Arun D Udai
- 2. Computer Graphics Publisher : PHI By Chennakesava R. Alavala

# **Foundation Course FC-302(2) Enterprise Resource Planning**

## **Course Introduction:**

The course would make students aware about ERP theory and practice. This course provides the students with the knowledge of evolution of ERP systems, business process reengineering, ERP technologies, process mapping, ERP life cycle and ERP auditing and risk issues.

## **Objectives:**

The student would be able

- 1) To comprehend the technical aspects of ERP systems.
- 2) To learn concepts of reengineering and how they relate to ERP system implementations.
- 3) To understand the success and failure factors of ERP implementation.
- 4) To understand the steps and activities in the ERP life cycle.
- 5) To identify and describe typical functionality in an ERP system.

#### **No. of Credits:** 2 **Theory Sessions per week:** 3 **Teaching Hours:** 40 hours

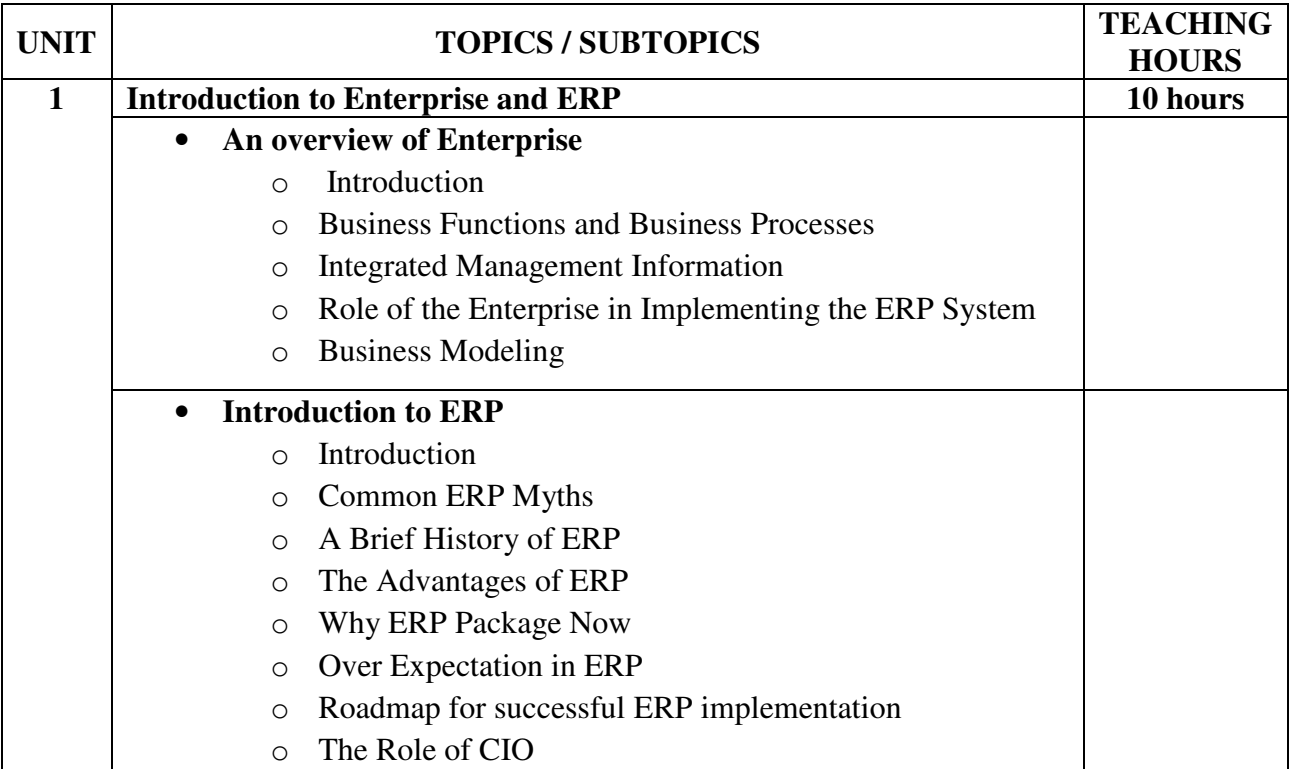

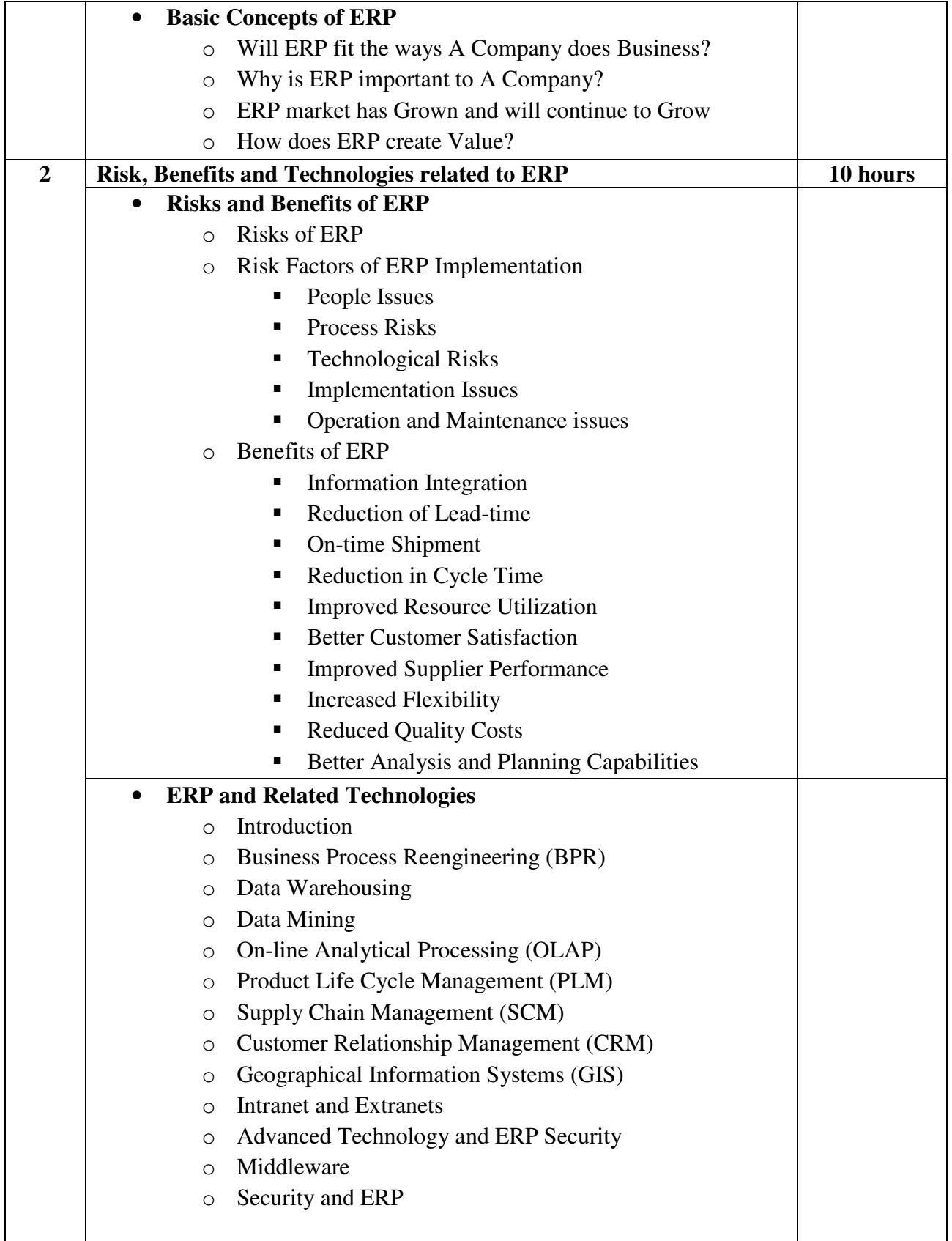

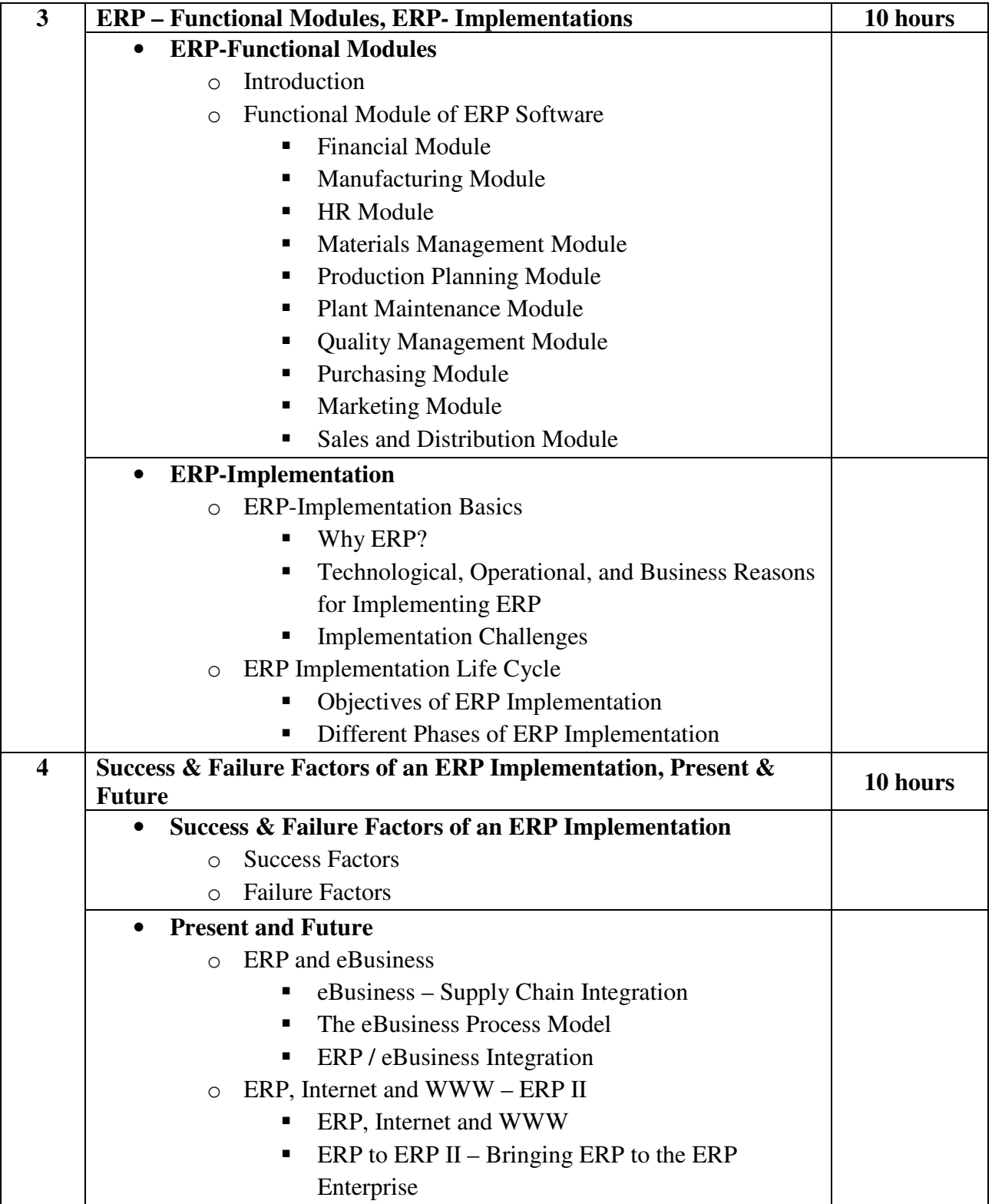

Enterprise Resource Planning (Second Edition) Publisher: McGraw Hill By Alexis Leon

**Chapter - 1** (Excluding – Integrated Data Model)

**Chapter - 2** (Excluding – The Future of ERP Packages)

**Chapter - 3** (All the topics)

- **Chapter 4** (Risks of ERP, Risk Factors of ERP Implementation, Benefits of ERP)
- **Chapter 5** (Excluding Technological Advancements, Computer Security, Crime Security)
- **Chapter 7** (Introduction, Functional Module of ERP Software)
- **Chapter 8** (All the topics)
- **Chapter 9** (Objectives of ERP Implementation, Different Phases of ERP Implementation)
- **Chapter 15** (Success Factors, Failure Factors)
- **Chapter 18** (eBusiness-Supply Chain Management, The eBusiness Process Model, **ERP/eBusiness Integration**)
- **Chapter 19** (ERP, Internet and WWW, ERP to ERP II Bringing ERP to the Entire Enterprise)

- 1. ERP Demystified (Second Edition) Publisher: McGraw Hill By Alexis Leon
- 2. Enterprise Resource Planning Publisher: MacMillan Publications By Mahadeo Jaiswal and Ganesh Vanapalli
- 3. Enterprise Resource Planning (Edition-2008) Publisher: Pearson By Summer

# **Foundation Course FC-302(3) Customer Relationship Management**

### **Course Introduction:**

The course would make students to understand the significance of customer relationship management in business. The course will create awareness regarding contemporary uses of eCRM in business.

## **Objectives:**

The student would be able

- 1) To obtain basic understanding of the Customer Relationship Management practiced in industry.
- 2) To understand how customer is important in a business.
- 3) To understand different terms like loyalty management, quality management and eCRM.

### **No. of Credits:** 2 **Theory Sessions per week:** 3 **Teaching Hours:** 40 hours

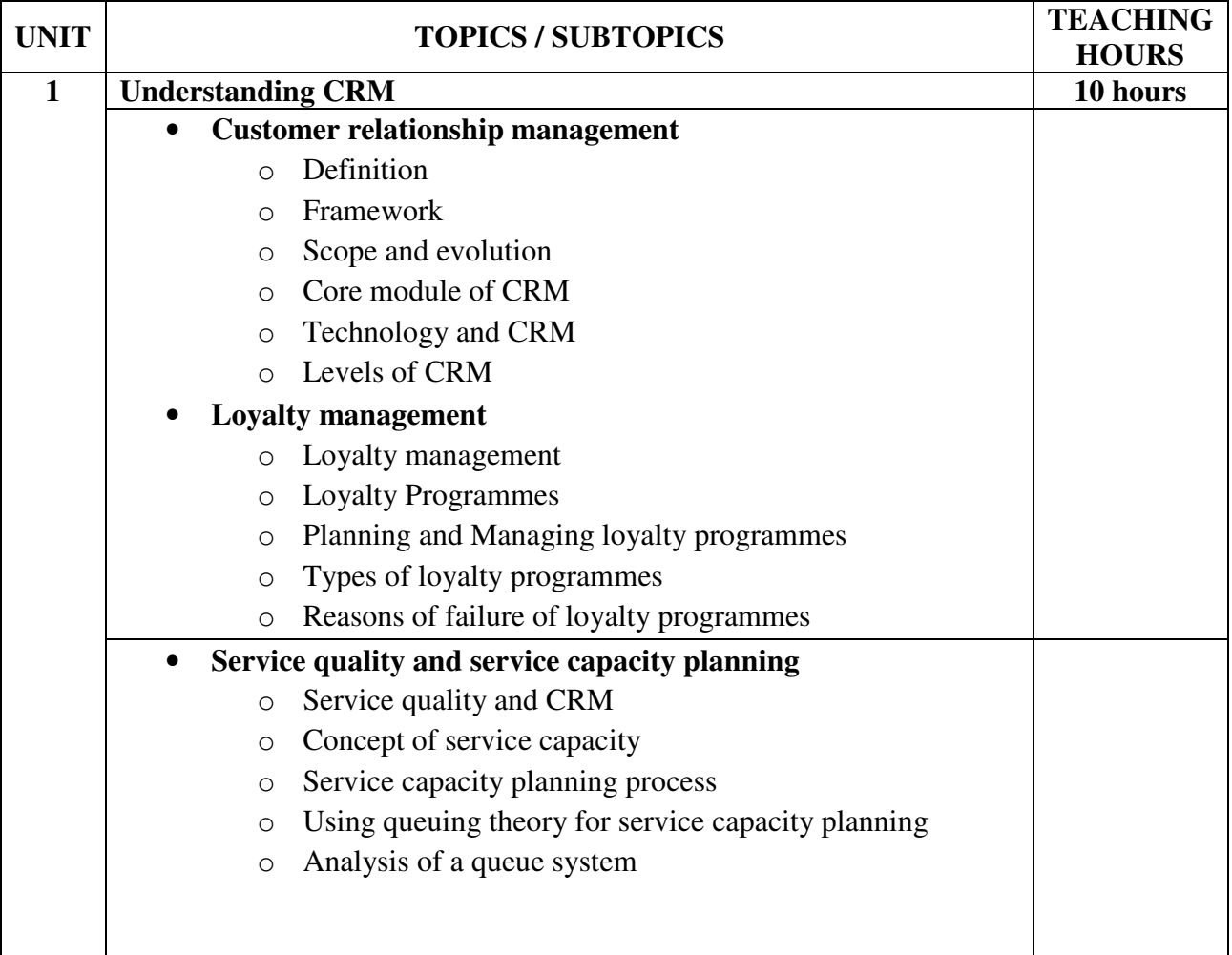

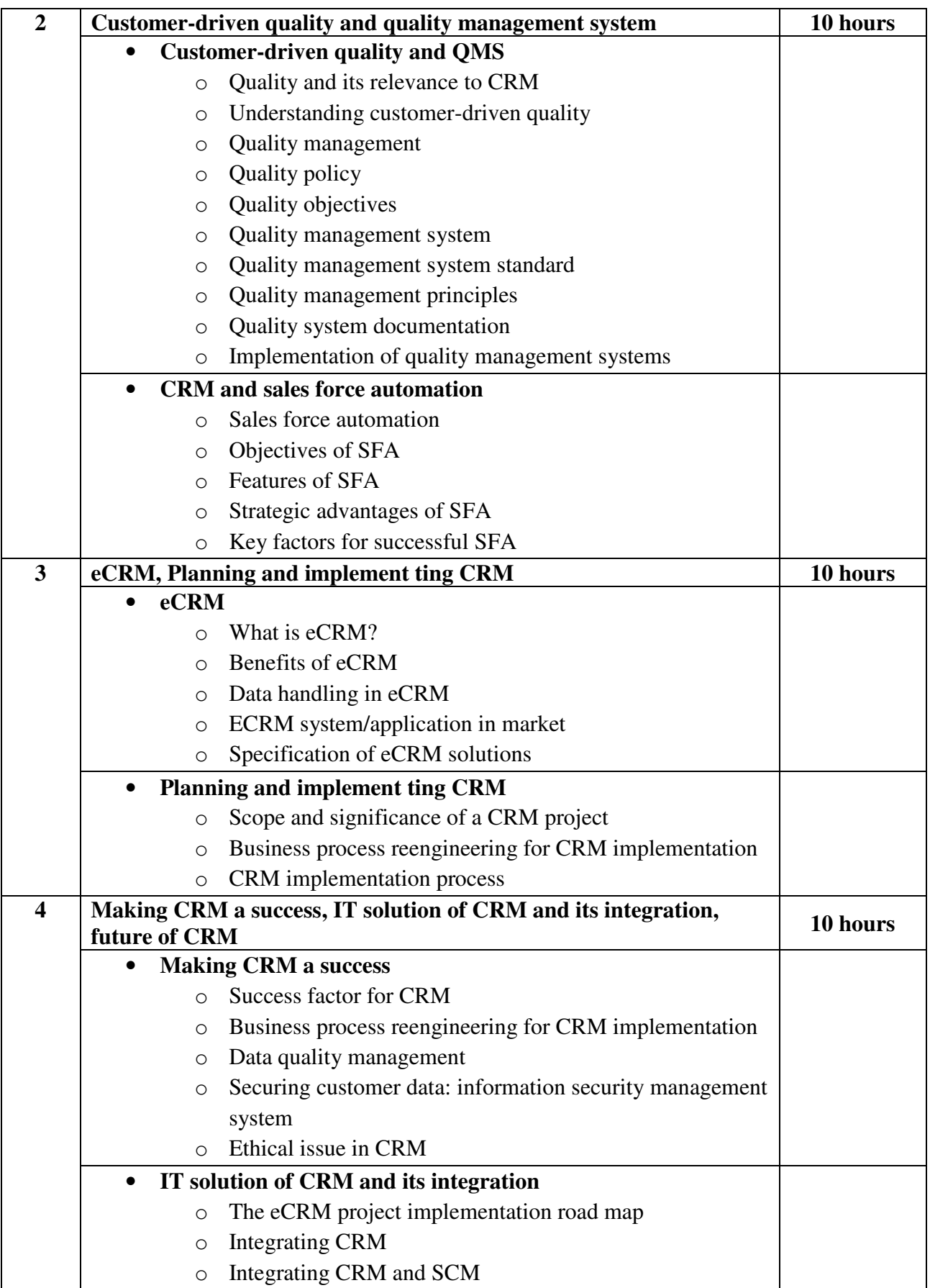

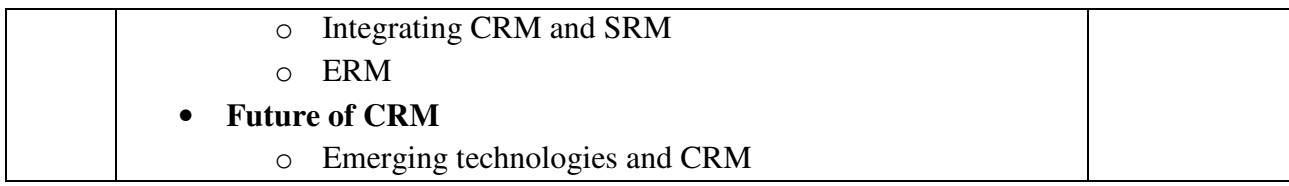

CRM:Customer Relationship Management Publisher: McGraw Hill By Urvashi Makkar, Harinder Kumar Makkar

- 1. Customer Relationship Management Concepts & Application Publisher: Dreamtech Press By Alok Kumar, Chhabi Sinha, Rakesh Sharma
- 2. Customer Relationship Management Publisher: Dreamtech Press By Dr. Jaspret Kaur Bhasin
- 3. Customer Relationship Management Getting It Right! Publisher: Pearson By Judith W. Kincaid

# **Subject Elective Course SEC-302(1) Mobile Application Development**

### **Course Introduction:**

This course will introduce students to mobile computing and mobile application development. It discusses overview of mobile computing, technologies and wireless communication. Students will be expected to learn basics of Android Framework.

## **Objectives:**

The student would be able

- 1) To understand how mobile network works.
- 2) To understand the process of developing software for the mobile device.
- 3) To create simple mobile applications on the Android Platform.

## **No. of Credits:** 3 **Theory Sessions per week:** 3 **Teaching Hours:** 40 hours

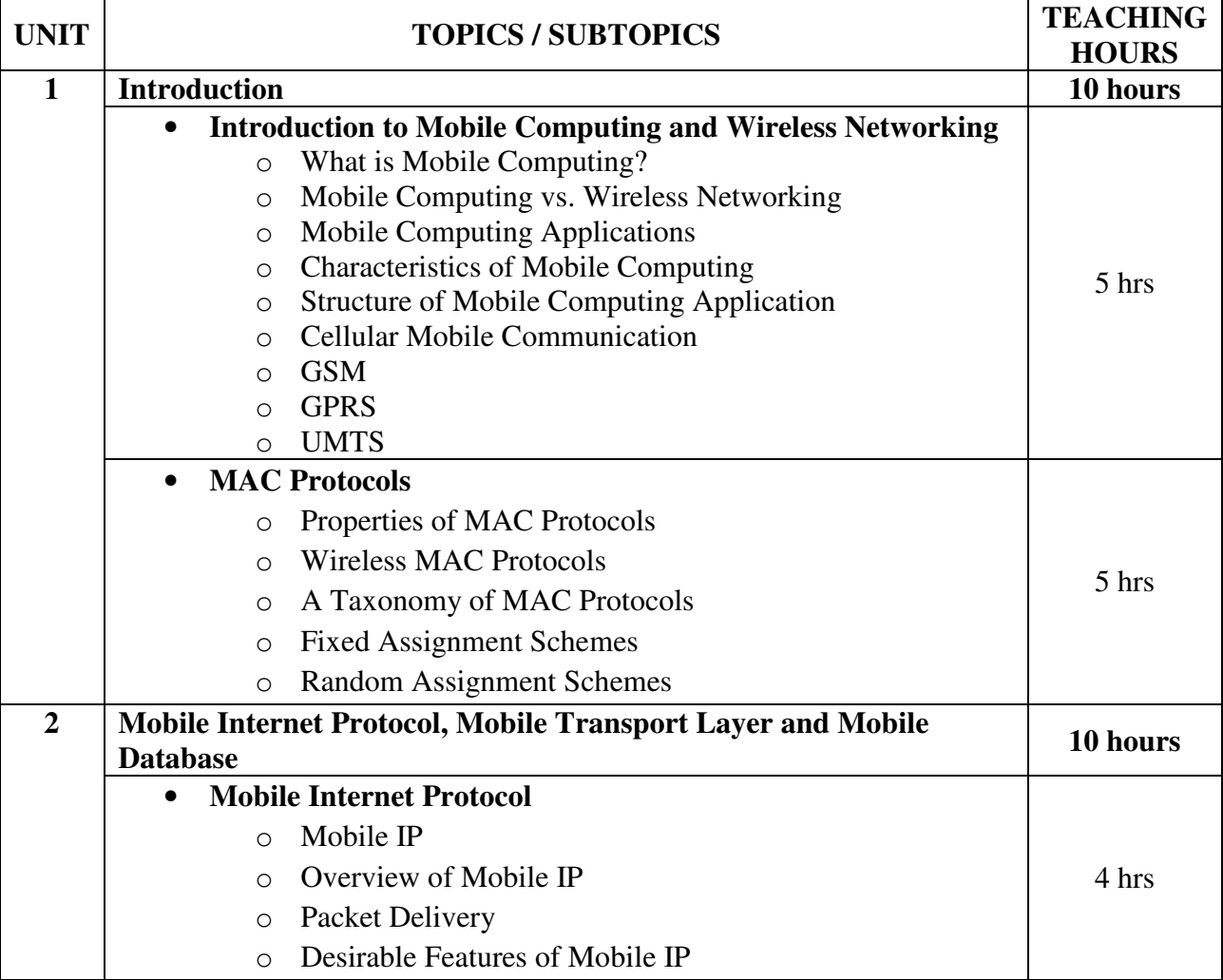

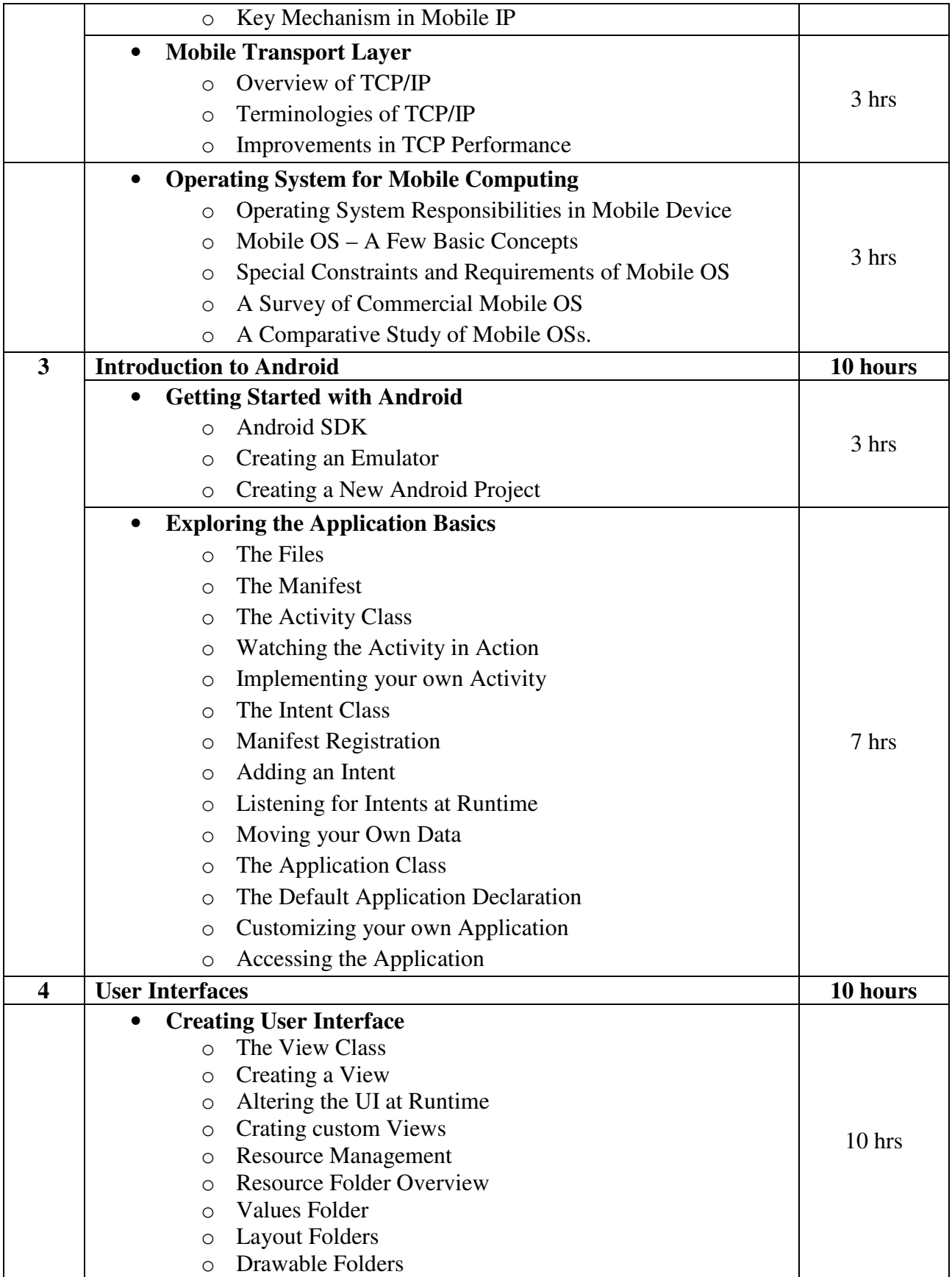

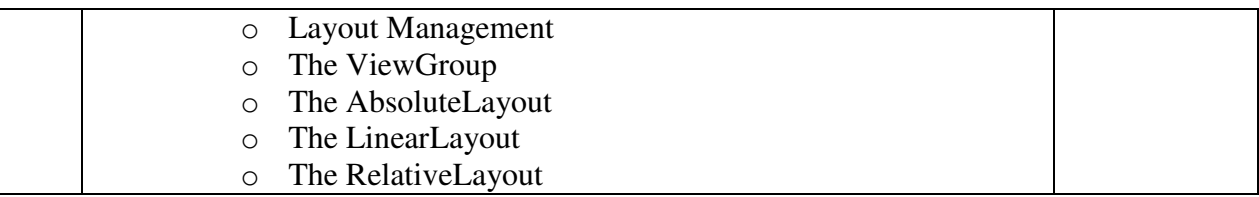

- 1. Fundamentals of Mobile Computing Publisher: PHI By Prasant Kumar Pattnaik and Rajib Mall
- 2. Creating Android Applications Develop and Design Publisher: Pearson By Chris Haseman

### **Reference Book:**

Beginning Android 4 Application Development Publisher: Wiley By Wei-Meng Lee

# **Subject Elective Course SEC-302(2) Website Frameworks (Joomla, Ruby on Rails)**

### **Course Introduction:**

This course enables the students to build web sites and powerful online applications using Joomla. It provides students with the opportunity to set up a Joomla community web site in the real world. Ruby on Rails (RoR) course provides the knowledge necessary to design and develop dynamic web pages using Ruby. This course introduces briefly the most important features of Ruby and some of the essentials of Rails.

## **Objectives:**

The student would be able

- 1) To create different types of online applications.
- 2) To create online magazines, newspapers, and publications.
- 3) To configure Joomla templates and populate the site with content and extensions.
- 4) To learn the basics of the Ruby language.
- 5) To understand fundamentals of Rails.

### **No. of credits:** 3 **Theory sessions per week:** 3 **Teaching Hours:** 40 hours

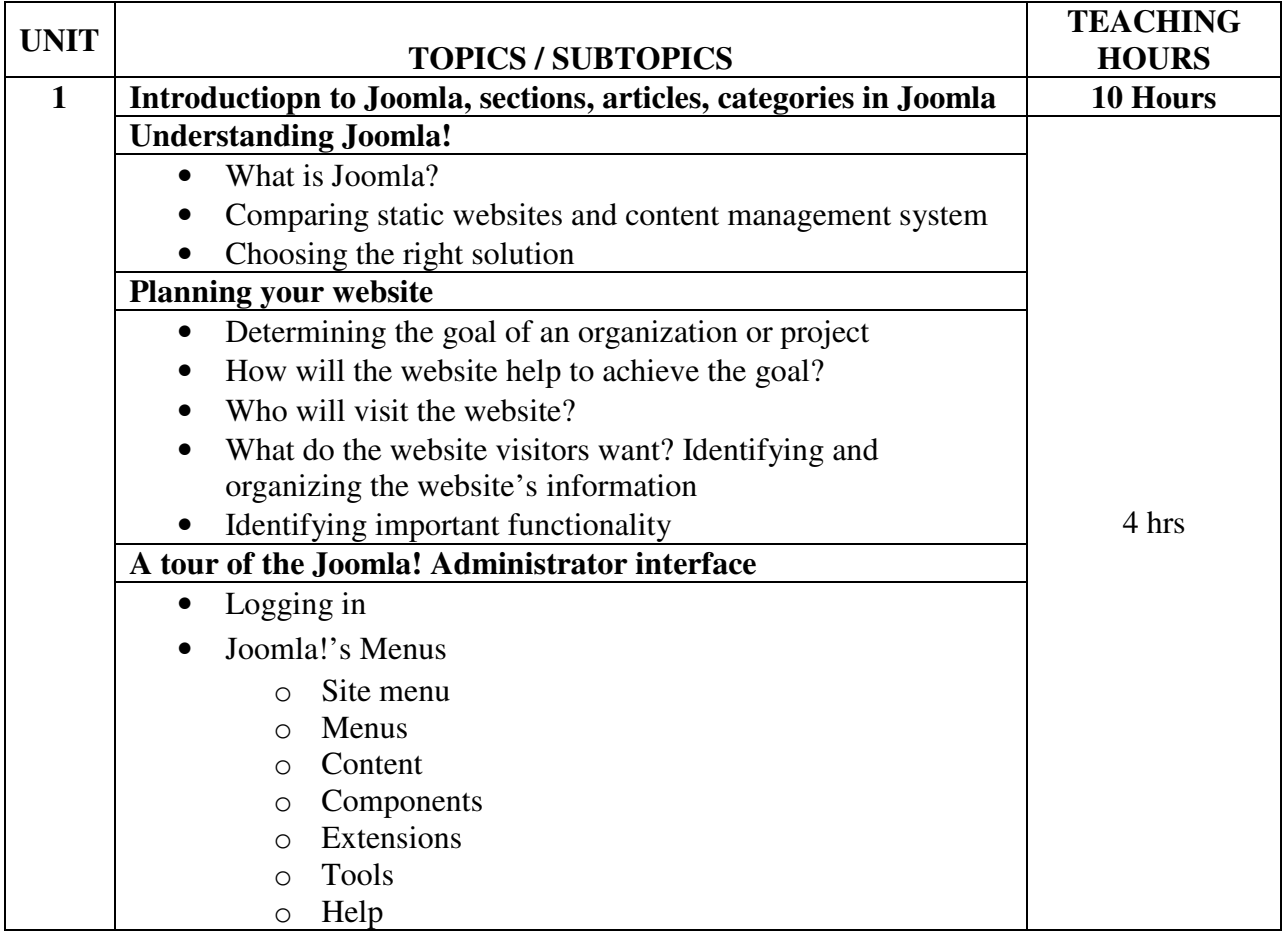

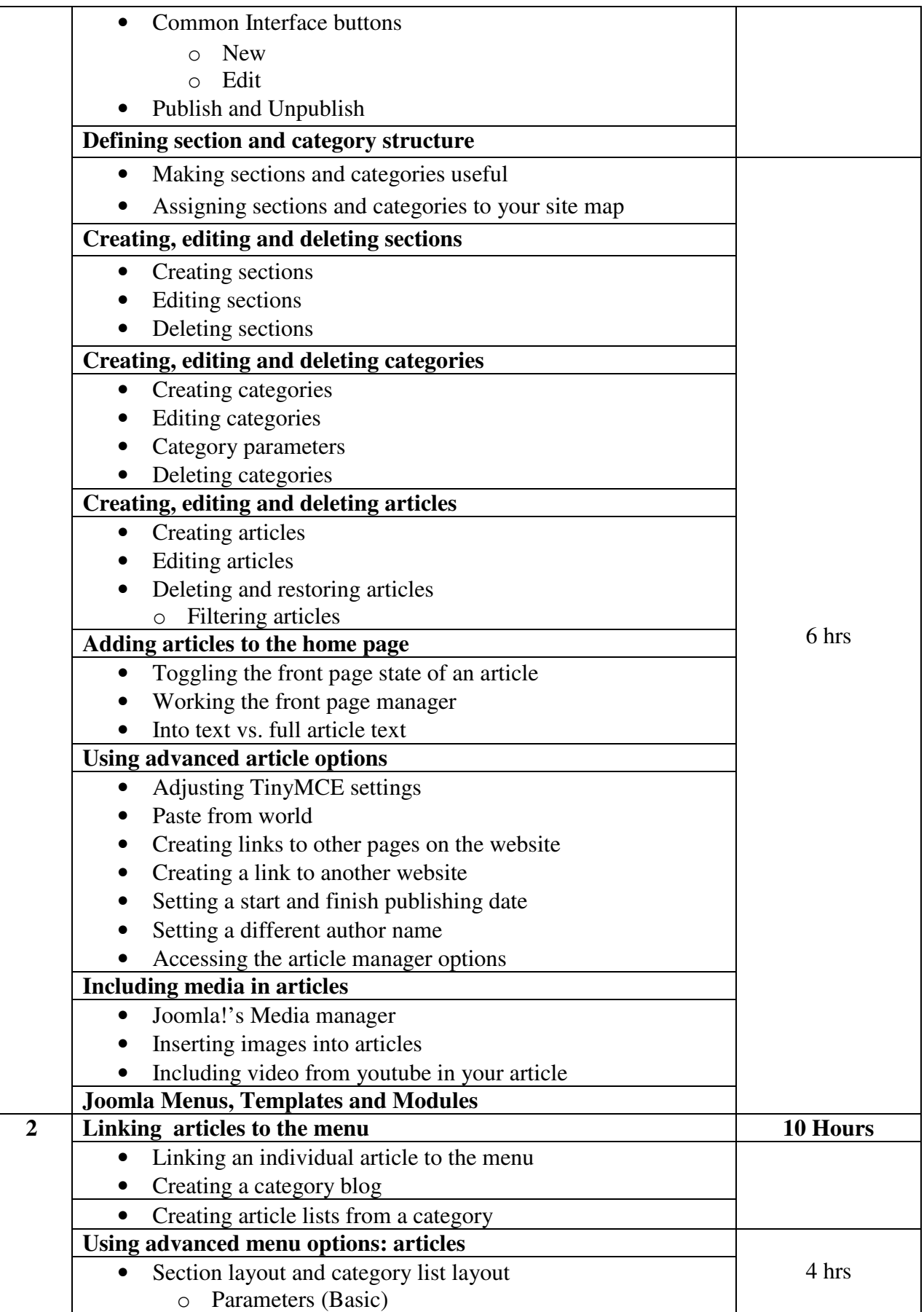

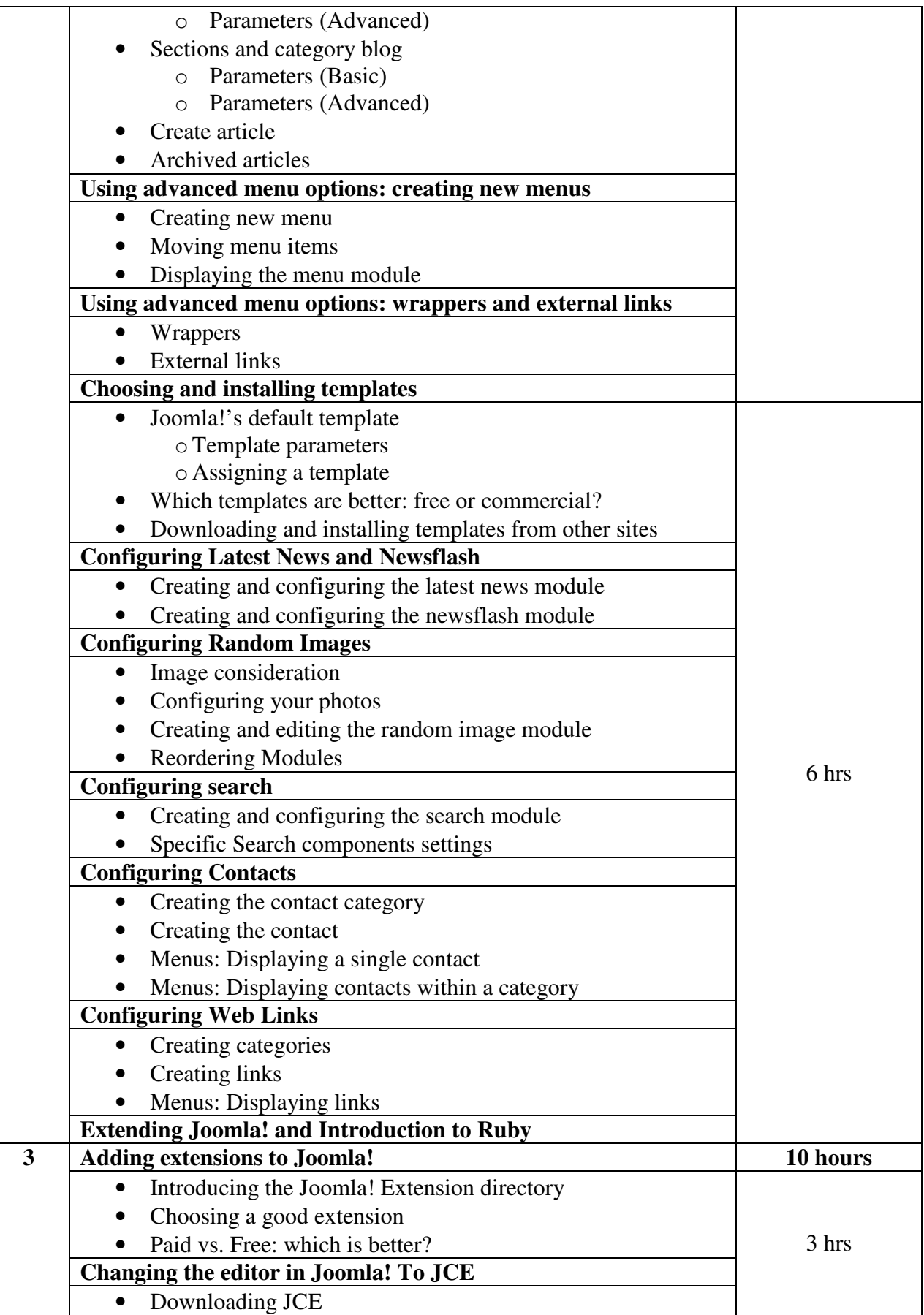

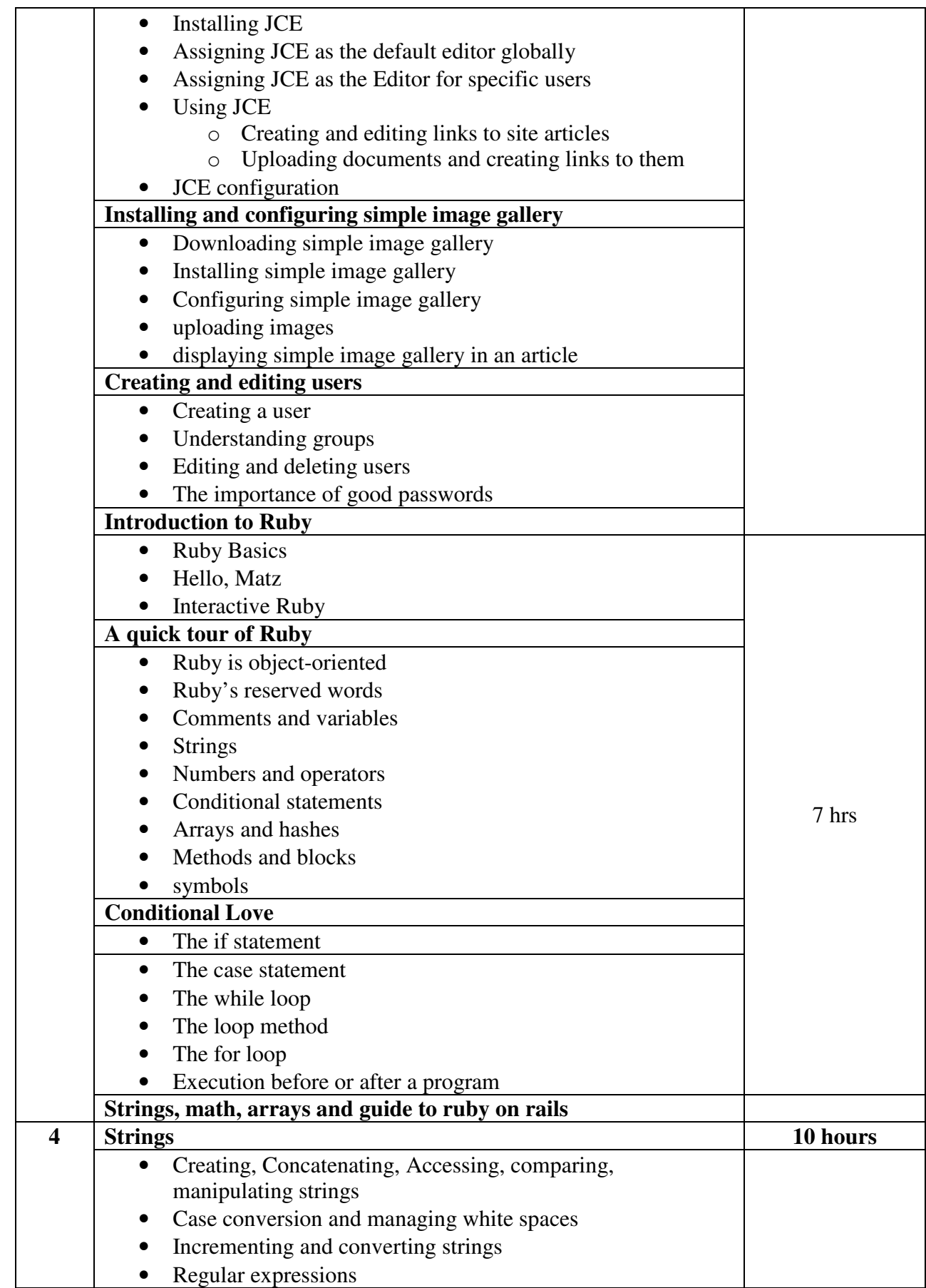

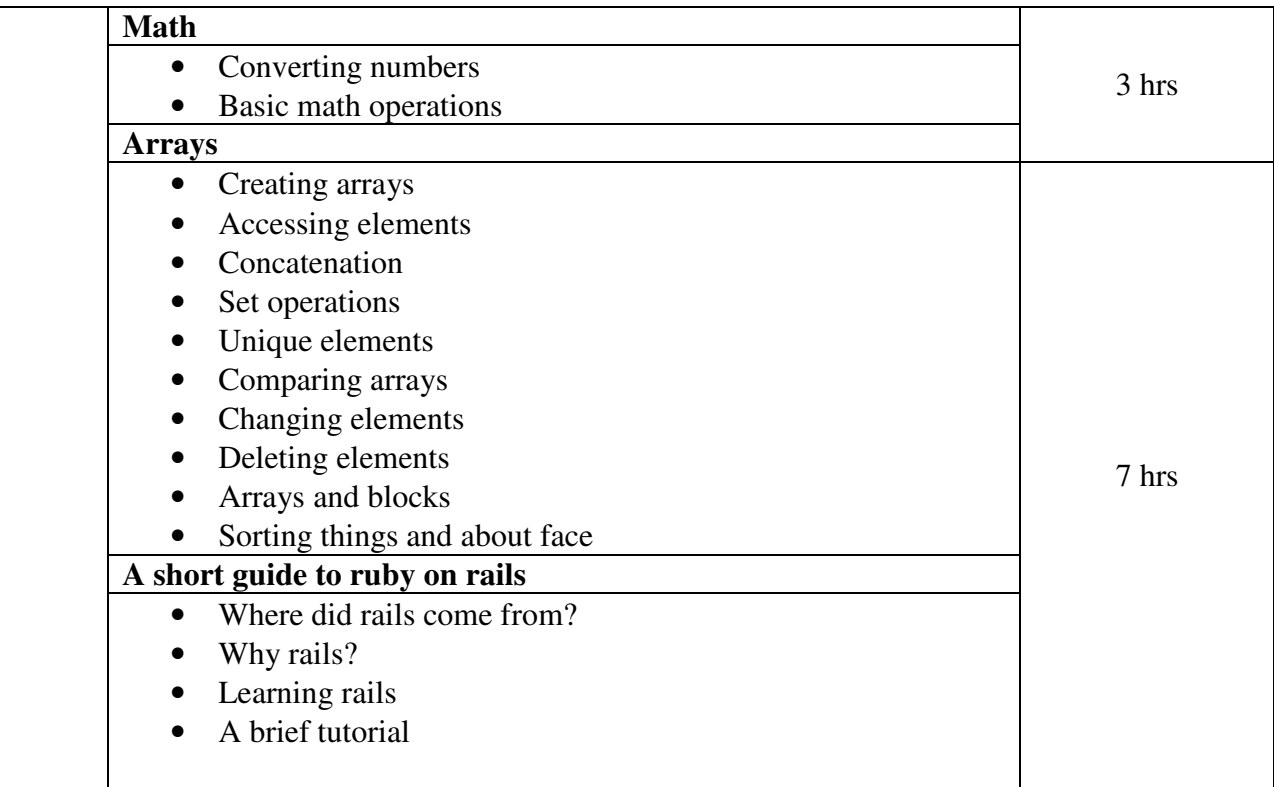

**Note: It is desirable to teach Joomla and Ruby on Rails preferably in laboratory or through extensive demonstrations in classrooms.** 

## **Textbooks:**

- 1. Joomla! 24-Hour Trainer Publisher : WILEY- INDIA By Jen Lramer
- 2. Learning Ruby Publisher : O'REILLY By Michael Fitzgerald

# **Subject Elective Course SEC-302(3) Web-Site Development-II (PHP, AJAX)**

## **Course Introduction:**

This course would make students capable to develop web site using open source technology like PHP and AJAX. Through this course, students will learn the basic programming concepts of PHP technology like Looping, Arrays, Functions, and Forms etc. Through AJAX, students can learn the concept of validations, web services and how to implement AJAX in PHP technology.

## **Objectives:**

The student would be able

- 1) To develop web site using open source technology like PHP and AJAX.
- 2) To do coding in quiet easy and understandable format.
- 3) To know flexible but powerful language PHP & AJAX, most suitable for developing dynamic web pages.

**HOURS** 

4hrs

4 hrs

2 hrs

3 hrs

7 hrs

# **No. of Credits:** 3 **Theory Sessions per week:** 3

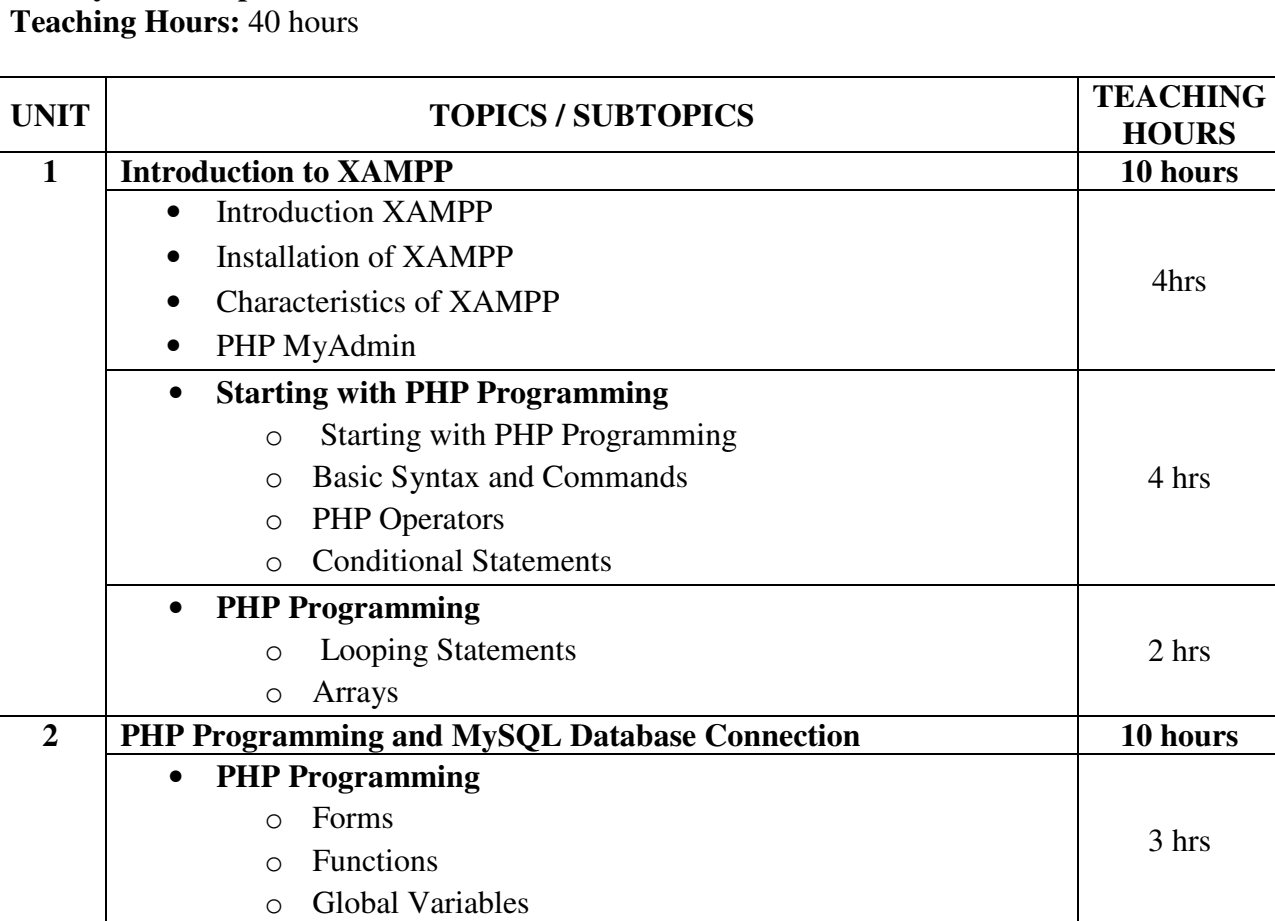

• **PHP and MySQL Programming**  o Function Accessing MySQL from PHP o Creating a Table in PHP

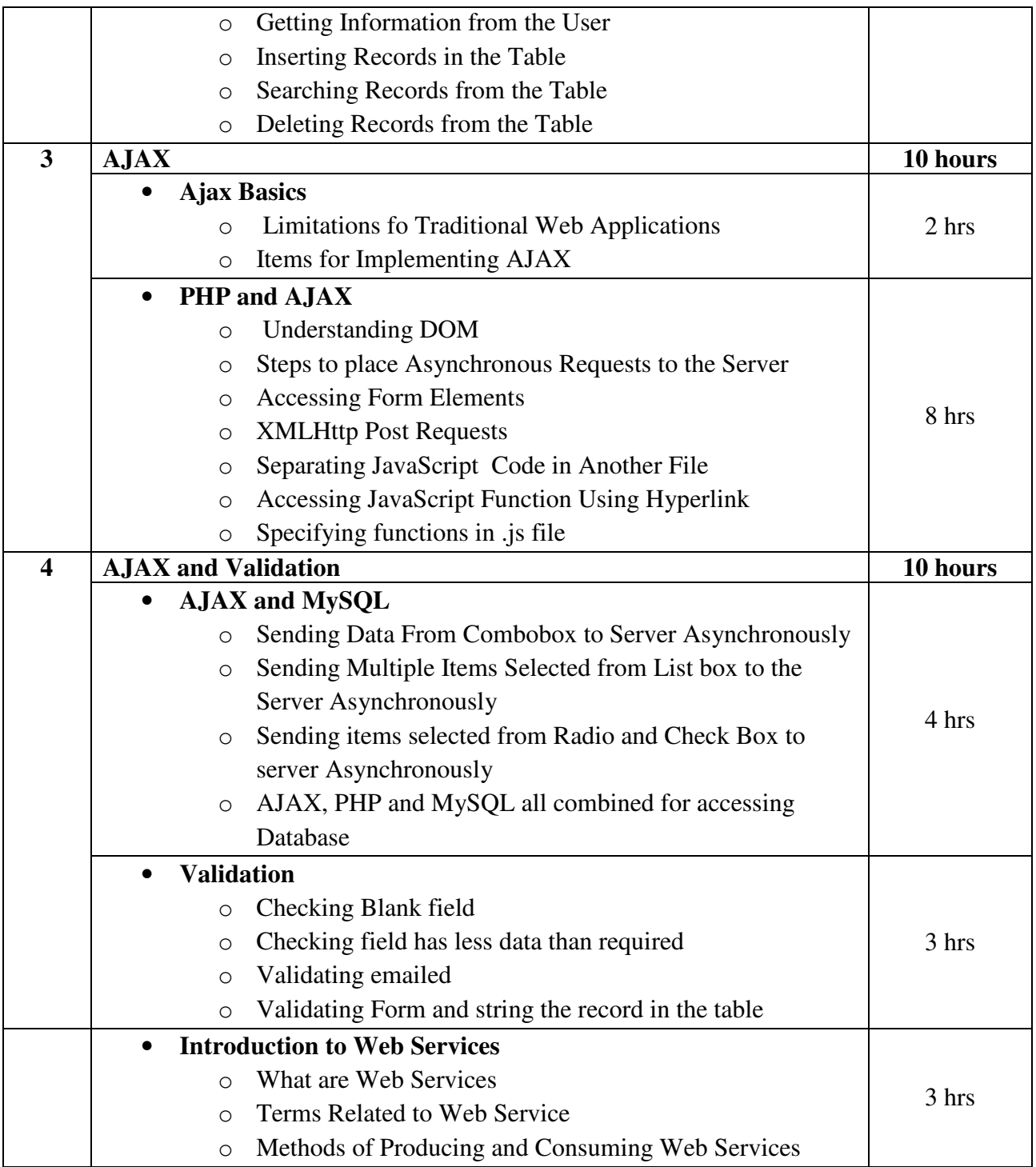

Developing Web Applications in PHP and AJAX Publisher: McGraw Hill By B M Harwani

# **Reference Book:**

Teach yourself PHP, MySQL and Apache Publisher: Pearson By Julie C. Meloni

# **Subject Elective Course SEC-302(4) Information Security**

### **Course Introduction:**

This course familiarizes the students with the security issues and technologies involved in modern information systems, including computer systems and networks. Students will gain an understanding of the various ways in which information systems can be attacked and tradeoffs in protecting networks.

### **Objectives:**

The student would be able

- 1) To identify the information assets.
- 2) To identify threats to information assets.
- 3) To define an information security strategy and architecture.
- 4) To plan for and respond to intruders in an information system.

#### **No. of Credits:** 3 **Theory Sessions per week:** 3 **Teaching Hours:** 40 hours

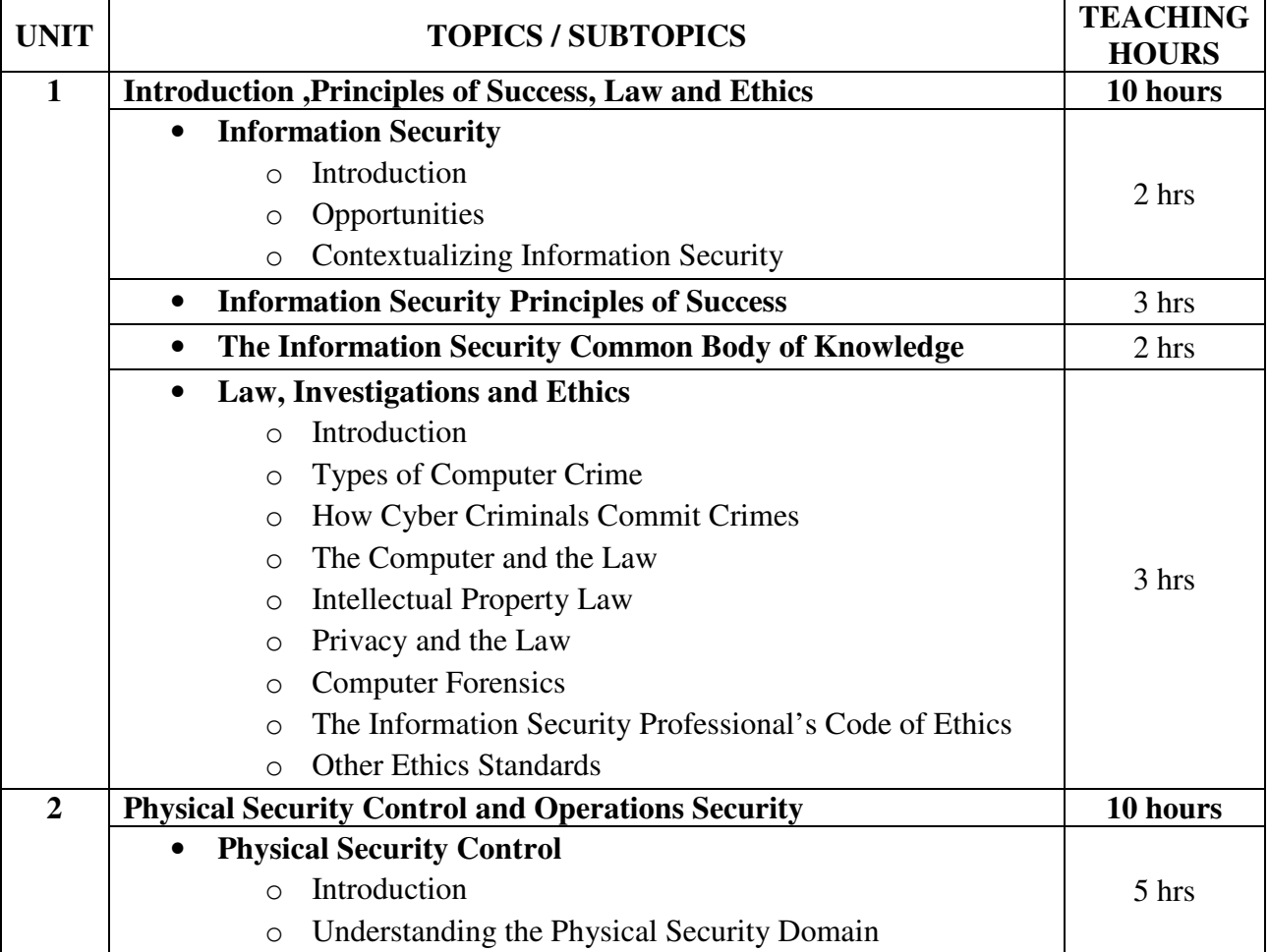

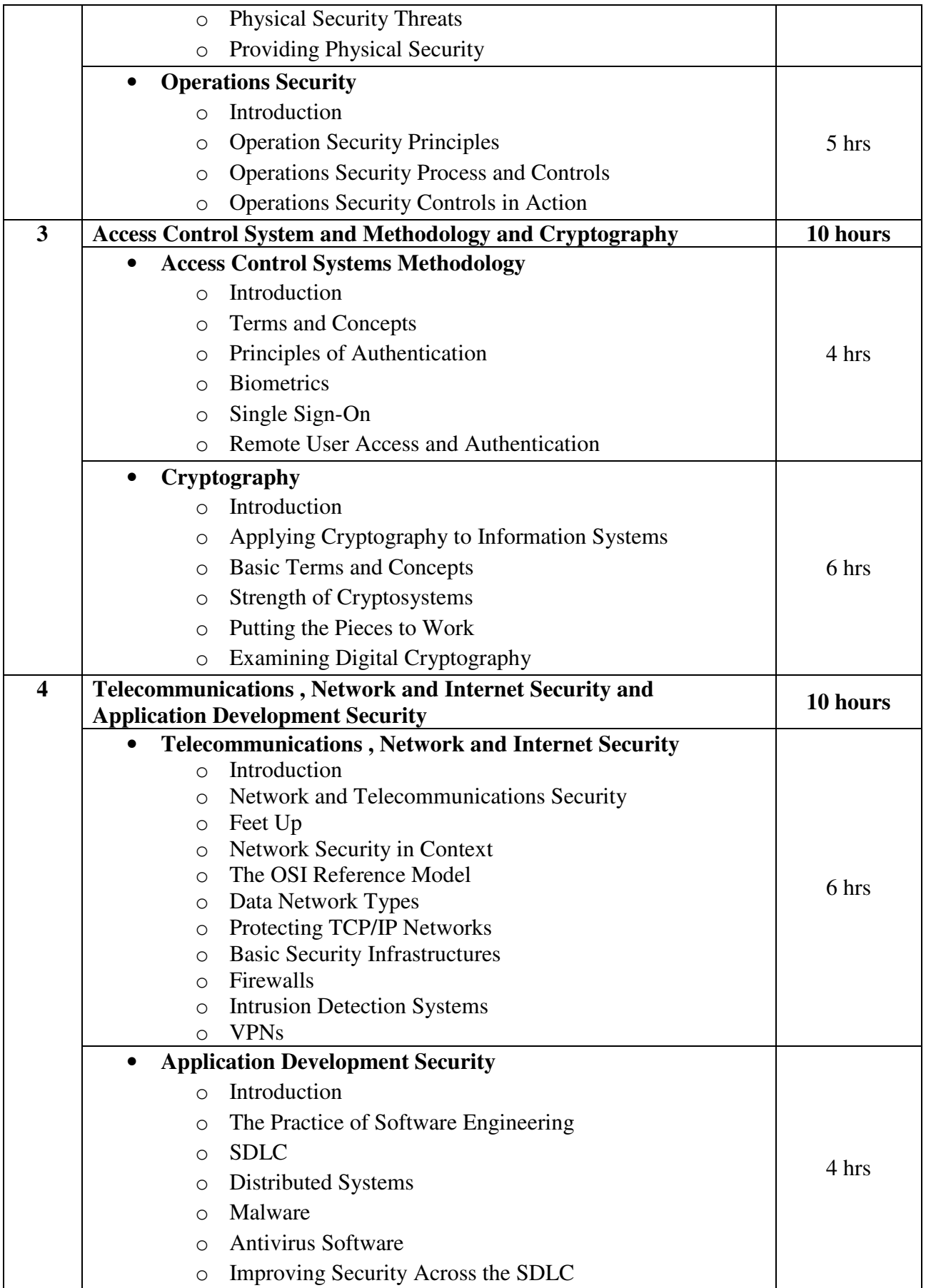

Information Security Principles and Practices (First Edition 2008) Publisher: Pearson By Mark Merkow and Jim Breithaupt

- 1. Information Security Theory and Practice Publisher: PHI By Dhiren R. Patel
- 2. Computer Security Fundamentals Publisher: Pearson By Chuck Eastiom